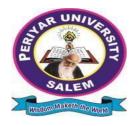

## PERIYAR UNIVERSITY

## PERIYAR PALKALAI NAGAR SALEM – 636011

# B.Sc. COMPUTER SCIENCE CHOICE BASED CREDIT SYSTEM

## **OBE REGULATIONS AND SYLLABUS**

(SEMESTER PATTERN)

( For Candidates admitted in the Colleges affiliated to Periyar University from 2021 - 2022 onwards )

#### **Outcome Based Education (OBE) REGULATIONS AND SYLLABUS**

(With effect from the academic year 2021-2022 onwards)

#### 1. PREAMBLE

The programme prepares under Graduates in **Computer Science** with strong theoretical inputs and practical knowledge, who can be employed in industries. The programme develops requisite professional skills and problem solving abilities to pursue a successful career in software industry and for pursuing higher studies in Computer Science.

#### 2. GRADUATE ATTRIBUTES

- 1. Computational Knowledge
- 2. Problem Analysis & Solving
- 3. Design & Development of Solutions
- **4.** Modern Tool Usage
- **5.** Communication skills
- **6.** Innovation & Entrepreneurship
- 7. Societal & Environmental concern

#### 3. PROGRAMME SPECIFIC QUALIFICATION ATTRIBUTES

The programme specific qualification attributes meant to be achieved through subjects in the programme in terms of

- 1. Knowledge and understanding level (K1 and K2)
- **2.** Application level (K3)
- **3.** Analytical level (K4)
- **4.** Evaluation capability level (K5)
- **5.** Scientific or Synthesis level (K6)

#### 4. FOR ADMISSION

A candidate who has passed in Higher Secondary Examination with Mathematics or Business Mathematics or Computer Science or Statistics (Academic stream or Vocational stream) as one of the subject under Board of Higher Secondary Examination, Tamil Nadu as per the norms set by the Government of Tamil Nadu or an Examination accepted as equivalent thereto by the syndicate, subject to such other conditions as may be prescribed, are permitted to appear and qualify for the **Bachelor of Science in Computer Science** degree examination of this university, after a programme of study of three academic years.

#### 5. PROGRAMME OBJECTIVES AND OUTCOMES

#### 1. Programme Educational Objectives (PEOs)

**PEO1:** Graduates are prepared to be employed in IT industries by providing expected domain Knowledge.

**PEO2:** Graduates are provided with practical training, hands-on to meet the industrial needs.

**PEO3:** Graduates are motivated in career and entrepreneurial skill development to become global leaders.

**PEO4**: Graduates are trained to demonstrate creativity, develop innovative ideas and. to work in teams to accomplish a common goal.

**PEO5:** Graduates are trained to address social issues and guided to approach problems with solutions.

#### 2. Programme Specific Outcomes(PSOs)

After completion of the programme, the graduates will be able to

**PSO1**: Apply domain knowledge and problem solving skills to solve real time problems.

**PSO2:** Acquire good employability skills which will ensure exceptional career opportunities in IT companies.

**PSO3:** Get a strong foundation to purse higher education in the field of Computer Science/Applications.

#### 3. Programme Outcomes(POs)

After completion of the programme, the graduates will be able

**PO1:** To understand the fundamental concepts of computer system, including hardware and software.

**PO2:** To Design, and analyze precise specifications of algorithms, procedures, and interaction behavior.

**PO3:** To apply the appropriate technologies, skills and tools in various fields of Computer Science.

**PO4:** To analyze impacts of computing on individuals, organization and society.

#### 6. DURATION OF THE PROGRAMME

The programme shall extend over a period of three years comprising six semesters with two semesters in one academic year. There shall not be less than 90 working days for each semester. Examination shall be conducted at the end of every semester for the respective subjects.

#### 7. COURSE OF STUDY

The programme of study shall comprise instruction in the following subjects according to the syllabus and books prescribed from time to time. The syllabus for various subjects shall be clearly demarcated into five units in each subject. Part -I, Part-II, Part-III, Part -IV and Part-V subjects are prescribed in the scheme of examination. The Extension Activities are a must for each student to take part at least in any one of the activities such as NSS, YRC, SPORTS and RRC for the fulfillment of the degree.

#### 8. EXAMINATIONS

The theory examination shall be three hour duration for each paper at the end of every semester. The candidate failing in any subject(s) will be permitted to appear in the subsequent examination. The practical examinations for core subjects and SBEC should be conducted at the end of the every semester.

#### Submission of record note books for practical examinations

Candidates appearing for practical examinations should submit bonafide Record note books prescribed for practical examinations, Otherwise the candidates will not be permitted to appear for the practical examinations. However, in genuine cases of the students who could not submit the record note books, they may be permitted to appear for the practical examinations, provided the concerned Head of the Department certify that the candidate has performed the experiments prescribed for the course. For such candidates zero (0) marks will be awarded for record note books.

#### 9. Revision of Regulations and Curriculum

The University may revise/amend/ change the Regulations and Scheme of Examinations, as and when found necessary.

#### 10. PASSING MINIMUM

#### (a) Theory

The candidate shall be declared to have passed the examination if the candidate secures not less than 40marks put together out of 100 marks (CIA+EA). Minimum 40% should be secured (30 out of 75) in EA of each theory subject.

#### (b) Practical/Project viva voce

The candidate shall be declared to have passed the examination if the candidate secures not less than 40marks put together out of 100 marks (CIA + EA). Minimum 40% should be secured (24 out of 60) in EA of each Practical subject.

#### 11. Marks Distribution and Question Paper Pattern for B.Sc.,

#### 11.1 Theory – Marks Distribution

Maximum Marks : 100 Marks
External [EA] : 75 Marks
Internal [CIA] : 25 Marks

#### (a). Theory - Question Paper Pattern [External] (Total Marks: 75)

| Section | Approaches                                                                                 | Mark Pattern                             |
|---------|--------------------------------------------------------------------------------------------|------------------------------------------|
| A       | One word (Answer all questions &Three questions from each unit)                            | 15X1 = 15 (Multiple<br>Choice Questions) |
| В       | 100 to 200 words (Answer any Two out of five questions & One question from each unit)      | 2X5 = 10 (Analytical type questions)     |
| С       | 500 to 1000 words(Answer ALL questions & One question from each unit with Internal Choice) | 5X10 = 50 (Essay type questions)         |

#### (b). **Theory - Internal Marks Distribution** (Total Marks: 25)

Attendance : 5 Marks
Assignment : 5 Marks
Test : 15 Marks

#### 11.2. Practical – Marks Distribution

Maximum Marks : 100 Marks

External [EA] : 60 Marks

Internal [CIA] : 40 Marks

#### (a) practical-External marks distribution (Total Marks :60)

For each practical question the marks should be awarded as follows (External)

i) Algorithm/flowchart - 20%
 ii) Writing the program in the main answer book - 30%
 iii) Test and debug the program - 30%
 iv) Printing the correct output - 20%

(Marks may be proportionately reduced for the errors committed in each of the above)

#### **Practical Ouestion Paper Pattern**

Student should attend two questions (either / or pattern)

#### Note:

- (i) Practical I to Practical VII and SBEC Practical have the same pattern
- (ii) Core and SBEC Practical Examination must be conducted at the end of every Semester

#### (b). Practical - Internal Marks Distribution (Total Marks: 40)

Record : 15 Marks

Internal Practical examinations : 25 Marks

#### 11.3 Project Evaluation:

Continuous Internal Assessment : 40 Marks
Evaluation (External) : 40 Marks
Viva-voce (jointly) : 20 Marks

#### 12. COMMENCEMENT OF THIS REGULATION:

These regulations shall take effect from the academic year 2021-2022, i.e, for students who are to be admitted to the first year of the programme during the academic year 2021-2022 and thereafter.

## Scheme of Examinations from the Academic Year 2021-2022 Credit Distribution as per the University Norms.

| SEMESTER                                  | I  | II | III | IV | V  | VI | Total<br>Credits |
|-------------------------------------------|----|----|-----|----|----|----|------------------|
| PART – I                                  | 3  | 3  | 3   | 3  | -  | -  | 12               |
| PART – II                                 | 3  | 3  | 3   | 3  | -  | -  | 12               |
| ALLIED                                    | 4  | 6  | 4   | 6  | -  | -  | 20               |
| CORE THEORY                               | 5  | 10 | 9   | 4  | 12 | 5  | 45               |
| CORE PRATICAL                             | 2  | 2  | 2   | 2  | 4  | 8  | 20               |
| ELECTIVE                                  | -  | -  | -   | -  | 4  | 8  | 12               |
| SBEC                                      | -  | -  | -   | -  | 3  | 3  | 6                |
| NMSDC                                     | -  | 2  | 2   | 2  | 2  | 2  | 10               |
| NMEC                                      | -  | -  | 2   | 2  | -  | -  | 4                |
| EVS                                       | -  | -  | -   | -  | -  | -  | -                |
| VALUE EDUCATION                           | 2  | -  | -   | -  | -  | -  | 2                |
| ADD-ON COURSE                             | -  | -  | -   | -  | -  | -  | -                |
| EXTENSION ACTIVITY                        | -  | -  | -   | -  | -  | 1  | 1                |
| PROFESSIONAL ENGLISH-<br>PHYSICAL SCIENCE | 4  | 4  |     |    |    |    | 8                |
| <b>Cumulative Total Credits</b>           | 23 | 30 | 25  | 22 | 25 | 27 | 152              |

## **COURSE OF STUDY AND SCHEME OF EXAMINATION**

|          | RT      | SUB                  |                                             | Hı    | rs. | CRE |          | MA       | RKS   |
|----------|---------|----------------------|---------------------------------------------|-------|-----|-----|----------|----------|-------|
| SEM      | PART    | CODE                 | TITLE OF THE SUBJECT                        | Lect. | Lab | DIT | CIA      | EA       | TOTAL |
| <u> </u> |         |                      | SEMESTER – I                                |       |     |     | ı        |          |       |
|          | т       | 211157 4 01          | T:11                                        |       |     | 2   | 25       | 75       | 100   |
|          | I<br>II | 21UFTA01<br>21UFEN01 | Tamil I                                     | 6     | -   | 3   | 25<br>25 | 75<br>75 | 100   |
|          | III     | 21UCS01              | English I Core I: Problem Solving Through C | 6     | -   | 5   | 25       | 75<br>75 | 100   |
| I        | III     | 21UCSP01             | Practical I: C Programming                  | -     | 3   | 2   | 40       | 60       | 100   |
| 1        | III     | 21005101             | Allied I                                    | 7     | -   | 4   | 25       | 75       | 100   |
|          | IV      | 21UVE01              | Value Education                             | 2     | _   | 2   | 25       | 75       | 100   |
| -        | IV      | 210 (201             | Professional English- Physical Science I    | 4     | -   | 4   | 25       | 75       | 100   |
| -        |         |                      | Total                                       | 31    | 3   | 23  | 190      | 510      | 700   |
|          |         |                      | SEMESTER – II                               | 31    | 3   | 23  | 190      | 310      | 700   |
|          | I       | 21UFTA02             | Tamil II                                    | 6     |     | 3   | 25       | 75       | 100   |
|          | II      | 21UFEN02             | English II                                  | 4     |     | 3   | 25       | 75       | 100   |
|          |         | 2101 EN02            | Eligiish H                                  | 4     | _   | 3   | 23       | 73       | 100   |
|          |         |                      | NMSDC-I Effective Learning                  |       |     |     |          |          | 100   |
|          |         |                      |                                             | 2     | -   | 2   | 25       | 75       |       |
|          | III     | 21UCS02              | Core II: Data Structure and Algorithms      | 3     | 1   | 5   | 25       | 75       | 100   |
|          | III     | 21UCSP02             | Practical II: Data Structure Using C        | -     | 3   | 2   | 40       | 60       | 100   |
| Ī        | III     | 21UCS03              | Core III: Computer Organization and         | 4     | -   | 5   | 25       | 75       | 100   |
| II       |         |                      | Architecture                                |       |     |     |          |          |       |
|          | III     |                      | Allied II                                   | 5     | -   | 4   | 25       | 75       | 100   |
|          | III     |                      | Allied – Practical                          | -     | 2   | 2   | 40       | 60       | 100   |
|          | IV      | 21UES01              | Environmental Studies                       | 1     | -   | -   | 25       | 75       | 100   |
|          | IV      |                      | Professional English- Physical Science II   | 4     | -   | 4   | 25       | 75       | 100   |
|          |         |                      | Total                                       | 29    | 5   | 30  | 280      | 720      | 1000  |
|          |         |                      | SEMESTER – III                              |       |     |     | I        | I        |       |
|          | I       | 21UFTA03             | Tamil – III                                 | 6     | _   | 3   | 25       | 75       | 100   |
|          | II      | 21UFEN03             | English – III                               | 6     | -   | 3   | 25       | 75       | 100   |
|          | III     | 21UCS04              | Core IV: Relational Database Management     | 3     | _   | 5   | 25       | 75       | 100   |
|          |         | 2100501              | Systems                                     | 3     |     |     | 23       | 75       |       |
|          | III     | 21UCSP03             | Practical III: SQL and PL / SQL             | -     | 2   | 2   | 40       | 60       | 100   |
| III      | III     | 21UCS05              | Core V: Computer Network                    | 3     | -   | 4   | 25       | 75       | 100   |
| 111      | III     |                      | Allied III                                  | 6     | -   | 4   | 25       | 75       | 100   |
|          | III     |                      | Allied -Practical                           | -     | -   | -   | _        | -        | -     |
|          |         |                      | NMSDC-II Programming Essentials for         | 2     | -   | 2   | 25       | 75       | 100   |
|          | IV      |                      | Employability(Fundamentals of Coding and    |       |     |     |          |          |       |
|          | 4 7     |                      | Cloud)                                      |       |     |     |          |          |       |
|          | IV      | NMEC-1               | Non -Major Elective Course – I              | 2     | -   | 2   | 25       | 75       | 100   |
|          |         |                      | Total                                       | 28    | 2   | 25  | 215      | 585      | 800   |

| 1   | T    | SUB                |                                                                       | Н        | Irs. | CRE |          | MAR | KS    |
|-----|------|--------------------|-----------------------------------------------------------------------|----------|------|-----|----------|-----|-------|
| SEM | PART | CODE               | TITLE OF THE SUBJECT                                                  | Lect.    | Lab  | DIT | CIA      | EA  | TOTAL |
|     |      |                    | SEMESTER – IV                                                         |          |      |     |          |     |       |
|     | Ι    | 21UFTA04           | Tamil – IV                                                            | 6        | -    | 3   | 25       | 75  | 100   |
|     | II   | 21UFEN04           | English – IV                                                          | 6        | -    | 3   | 25       | 75  | 100   |
|     | III  | 21UCS06            | Core VI: Programming in Java                                          | 4        | -    | 4   | 25       | 75  | 100   |
|     | III  | 21UCSP04           | Practical IV: Java programming                                        | -        | 3    | 2   | 40       | 60  | 100   |
| IV  | III  |                    | Allied IV                                                             | 5        | -    | 4   | 25       | 75  | 100   |
|     | III  |                    | Allied -Practical Lab                                                 | -        | 2    | 2   | 40       | 60  | 100   |
|     | IV   |                    | Digitals Skills for Employability                                     | 2        | -    | 2   | 25       | 75  | 100   |
|     | IV   | NMEC-2             | Non -Major Elective – II                                              | 2        | -    | 2   | 25       | 75  | 100   |
|     | IV   | Add-on             | Add-on Course Internship Programme                                    | -        | 1    | -   | -        | -   | -     |
|     |      |                    | Total                                                                 | 25       | 5    | 22  | 230      | 570 | 800   |
|     |      |                    | SEMESTER – V                                                          |          |      |     |          | ı   |       |
|     | III  | 21UCS07            | Core VII: Operating Systems                                           | 4        | -    | 4   | 25       | 75  | 100   |
|     | III  | 21UCS08            | Core VIII: Web Technology                                             | 4        | -    | 4   | 25       | 75  | 100   |
|     | III  | 21UCSP05           | Practical V: Web Technology Lab                                       | -        | 3    | 2   | 40       | 60  | 100   |
| V   | III  | 21UCS09            | Core IX: Linux and Shell Programming                                  | 5        | -    | 4   | 25       | 75  | 100   |
|     | III  | 21UCSP06           | Practical VI: Shell Programming                                       | -        | 4    | 2   | 40       | 60  | 100   |
|     |      | 21UCSE01           |                                                                       | _        |      |     |          |     |       |
|     | III  | /02/03             | Elective – I                                                          | 5        | -    | 4   | 25       | 75  | 100   |
|     | IV   |                    | NMSDC —Cloud and IT Essentials for Employability(Foundation of AI/ML) | 2        | _    | 2   | 25       | 75  | 100   |
|     | IV   | 21UCSSP03          | SBEC III-Mobile Application Development                               | -        | 3    | 3   | 40       | 60  | 100   |
|     |      |                    | Lab                                                                   | 20       | 10   | 25  | 245      |     | 000   |
|     |      |                    | Total                                                                 | 20       | 10   | 25  | 245      | 555 | 800   |
|     |      |                    | SEMESTER – VI                                                         | <u> </u> |      |     | <u> </u> | Į   |       |
|     | III  | 21UCS10            | Core X: Programming in Python                                         | 6        | -    | 5   | 25       | 75  | 100   |
|     | III  | 21UCSP07           | Practical VII : Python Programming                                    | -        | 4    | 3   | 40       | 60  | 100   |
|     | III  | 21UCSPR01          |                                                                       | -        | 5    | 5   | 40       | 60  | 100   |
|     |      |                    |                                                                       |          |      |     |          |     |       |
|     | ***  | 21UCSE04           |                                                                       |          |      | 4   | 2.5      |     | 100   |
| VI  | III  | /05/06             | Elective-II                                                           | 5        | -    | 4   | 25       | 75  | 100   |
|     | III  | 21UCSE07<br>/08/09 | Elective-III                                                          | 5        | _    | 4   | 25       | 75  | 100   |
|     | IV   | 21UCSS01           | SBEC IV- Quantitative Aptitude                                        | 3        | _    | 3   | 25       | 75  | 100   |
|     |      | NMSDC              | Emerging Technology for Employability –                               | 2        | -    | 2   | 25       | 75  | 100   |
|     | - •  | - 1.1.2.5.2. 0     | Cyber Security                                                        |          |      |     |          | 75  | 100   |
|     | V    | 21UEX01            | Extension Activities                                                  | -        | -    | 1   | -        | -   | -     |
|     |      |                    | Total                                                                 | 21       | 9    | 27  | 205      | 495 | 700   |

Practical Examination should be conducted in the same semester

#### **ELECTIVE SUBJECTS**

#### Elective – I

| Sem | Part | Subject Code                           | Subject                     |  |  |  |
|-----|------|----------------------------------------|-----------------------------|--|--|--|
|     |      | 21UCSE01                               | Data Mining and Warehousing |  |  |  |
| V   | Ш    | III 21UCSE02 Software Project Manageme |                             |  |  |  |
|     |      | 21UCSE03                               | Software Engineering        |  |  |  |

#### Elective – II

| Sem | Part | Subject Code | Subject           |
|-----|------|--------------|-------------------|
|     |      | 21UCSE04     | Mobile Computing  |
| VI  | III  | 21UCSE05     | Wireless Network  |
|     |      | 21UCSE06     | Computer Graphics |

#### Elective – III

| Sem | Part | Subject Code              | Subject            |  |  |
|-----|------|---------------------------|--------------------|--|--|
|     |      | 21UCSE07 Software Testing |                    |  |  |
| VI  | Ш    | 21UCSE08                  | Network Security   |  |  |
|     |      | 21UCSE09                  | Internet of Things |  |  |

## **Non Major Elective Course – (NMEC)**

## Extra Disciplinary Subjects offered by the Department of Computer Science

The department can offer any one of the subjects to the other major subject students in each semester.

| PART SEM | CEM | SUB      | TITLE OF THE SUBJECT                         | Lect. | Credit | MARKS |    |       |  |
|----------|-----|----------|----------------------------------------------|-------|--------|-------|----|-------|--|
|          | SEM | CODE     | TITLE OF THE SUBJECT                         | Hours |        | CIA   | EA | TOTAL |  |
|          |     | 21UCSN01 | NMEC I: Basics of Computers                  | 2     | 2      | 25    | 75 | 100   |  |
| IV       | III | 21UCSN02 | NMEC I: Computer Applications for Automation | 2     | 2      | 25    | 75 | 100   |  |
|          | IV  | 21UCSN03 | NMEC II: Basics of Internet                  | 2     | 2      | 25    | 75 | 100   |  |
|          |     | 21UCSN04 | NMEC II: Image Editing Tool                  | 2     | 2      | 25    | 75 | 100   |  |

## **SBEC – Skill Based Elective Courses**

| CEM | EM PART SUB |           | TYPE OF THE SUBJECT                        |       | Hrs. |     | MARKS |    |       |  |
|-----|-------------|-----------|--------------------------------------------|-------|------|-----|-------|----|-------|--|
| SEM | PAKI        | CODE      | TITLE OF THE SUBJECT                       | Lect. | Lab  | DIT | CIA   | EA | TOTAL |  |
|     |             |           |                                            |       |      |     |       |    |       |  |
| III | IV          | 21UCSSP01 | SBEC - I : Office Automation Lab           | -     | 2    | 3   | 40    | 60 | 100   |  |
| IV  | IV          |           |                                            |       |      |     |       |    |       |  |
| V   | IV          | 21UCSSP03 | SBEC -III : Mobile Application Development | -     | 3    | 3   | 40    | 60 | 100   |  |
| VI  | IV          | 21UCSS01  | SBEC-IV : Quantitative Aptitude            | 3     | -    | 3   | 25    | 75 | 100   |  |

# Allied Subjects for any Degree offered by the Department of Computer Science

#### SYLLABUS - CBCS PATTERN

#### EFFECTIVE FROM THE ACADEMIC YEAR 2021-2022

All subjects should be handled and valued by Department of Computer Science only. For University practical examinations both Internal and External examiners should be appointed from Department of Computer Science.

## FIRST OPTION (Allied Computer Science) First Year / Second Year (Select any one of the Subject with Practical)

| DADT | SEMESTER                         | TITLE OF THE SUBJECT            | Hrs.  |     | CRE | MARKS |    |       |
|------|----------------------------------|---------------------------------|-------|-----|-----|-------|----|-------|
| PART |                                  |                                 | Lect. | Lab | DIT | CIA   | EA | TOTAL |
| III  | I/III                            | Allied Paper – I                |       |     |     |       |    |       |
|      | 21UCSA01                         | Fundamental of Computers        | 7     | -   | 4   | 25    | 75 | 100   |
|      | II/IV                            | Allied Paper – II               |       |     |     |       |    |       |
|      | 21UCSA02 Computer Applications i | Computer Applications in Office | 5     | -   | 4   | 25    | 75 | 100   |
|      | 21UCSAP01                        | Allied Practical                |       |     |     |       |    |       |
|      |                                  | Office Automation               | -     | 2   | 2   | 40    | 60 | 100   |

## **SECOND OPTION (Allied Computer Science)**

First Year / Second Year (Select any one of the Subject with Practical)

| DADE | CEMECTED  | TITLE OF THE SUBJECT  | Hrs.  |     | CRE | MARKS |    |           |
|------|-----------|-----------------------|-------|-----|-----|-------|----|-----------|
| PART | SEMESTER  |                       | Lect. | Lab | DIT | CIA   | EA | TOTA<br>L |
| III  | I/III     | Allied Paper – I      |       |     |     |       |    |           |
|      | 21UCSA03  | Database Systems      | 7     | -   | 4   | 25    | 75 | 100       |
|      | II/IV     | Allied Paper – II     |       |     |     |       |    |           |
|      | 21UCSA04  | E-Commerce Techniques | 5     | 1   | 4   | 25    | 75 | 100       |
|      | 21UCSAP02 | Allied Practical      |       |     |     |       |    |           |
|      |           | HTML Programming      | -     | 2   | 2   | 40    | 60 | 100       |

# Allied Subjects for Computer Science/Information Science /BCA

## **SYLLABUS - CBCS PATTERN**

### EFFECTIVE FROM THE ACADEMIC YEAR 2021-2022 FIRST OPTION

First Year / Second Year (Select any one of the Subject with Practical)

| DA DE | CEMECTER | TITLE OF THE SUBJECT                                               | Hrs.  |     | CRE | MARKS |    |       |
|-------|----------|--------------------------------------------------------------------|-------|-----|-----|-------|----|-------|
| PART  | SEMESTER | IIILE OF THE SUBJECT                                               | Lect. | Lab | DIT | CIA   | EA | TOTAL |
| III   | I/III    | Allied Paper – I<br>Statistical Methods and their Applications I   | 7     | 1   | 4   | 25    | 75 | 100   |
|       | II/IV    | Allied Paper – II<br>Statistical Methods and their Applications II | 5     | -   | 4   | 25    | 75 | 100   |
|       |          | Allied Practical Statistical Practical                             | -     | 2   | 2   | 40    | 60 | 100   |

#### **SECOND OPTION**

#### First Year / Second Year (Select any one of the Subject with Practical)

| DADE | CEMECTED |                                                | Hrs.  |     | CRE |     | MAI | RKS   |
|------|----------|------------------------------------------------|-------|-----|-----|-----|-----|-------|
| PART | SEMESTER | TITLE OF THE SUBJECT                           | Lect. | Lab | DIT | CIA | EA  | TOTAL |
| III  | I/III    | Allied Paper –I                                |       |     |     |     |     |       |
|      |          | Principles of Accounting                       | 7     | -   | 4   | 25  | 75  | 100   |
|      | II/IV    | Allied Paper II Cost and Management Accounting |       |     |     |     |     |       |
|      |          | Cost and management recounting                 | 5     | -   | 4   | 25  | 75  | 100   |
|      |          | Allied Practical                               |       |     |     |     |     |       |
|      |          | Commerce Practical                             | -     | 2   | 2   | 40  | 60  | 100   |

## B.Sc-Computer Science Syllabus under CBCS Pattern with effect from 2021-2022 Onwards ${\bf THIRD\ OPTION}$

First Year / Second Year (Select any one of the Subject with Practical)

| DADT            | CEMECTED             |                               |     |     | Hrs. |    |       | MAF | RKS |
|-----------------|----------------------|-------------------------------|-----|-----|------|----|-------|-----|-----|
| PART   SEMESTER | TITLE OF THE SUBJECT | Lect.                         | Lab | DIT | CIA  | EA | TOTAL |     |     |
| III             | I/III                | Allied Mathematics Paper – I  |     |     |      |    |       |     |     |
|                 |                      |                               | 7   | -   | 4    | 25 | 75    | 100 |     |
|                 | II/IV                | Allied Mathematics Paper – II |     |     |      |    |       |     |     |
|                 |                      |                               | 5   | -   | 4    | 25 | 75    | 100 |     |
|                 |                      | Allied Mathematics Practical  |     |     |      |    |       |     |     |
|                 |                      |                               | -   | 2   | 2    | 40 | 60    | 100 |     |

#### **FOURTH OPTION**

First Year / Second Year (Select any one of the Subject with Practical)

| DADE            | CEMECTED |                          | H     | rs. | CRE |     | MAI | RKS   |
|-----------------|----------|--------------------------|-------|-----|-----|-----|-----|-------|
| PART   SEMESTER | SEMESTER | TITLE OF THE SUBJECT     | Lect. | Lab | DIT | CIA | EA  | TOTAL |
| III             | I/III    | Allied Physics Paper –I  |       |     |     |     |     |       |
|                 |          |                          | 7     | -   | 4   | 25  | 75  | 100   |
|                 | II/IV    | Allied Physics Paper II  |       |     |     |     |     |       |
|                 |          |                          | 5     | -   | 4   | 25  | 75  | 100   |
|                 |          | Allied Physics Practical |       |     |     |     |     |       |
|                 |          |                          | -     | 2   | 2   | 40  | 60  | 100   |

#### FIFTH OPTION

First Year / Second Year (Select any one of the Subject with Practical)

| PART       | SEMESTER  |                              | H     | rs. | CRE |     | MAI | RKS   |
|------------|-----------|------------------------------|-------|-----|-----|-----|-----|-------|
| PARI SEMES | SEWIESTER |                              | Lect. | Lab | DIT | CIA | EA  | TOTAL |
| III        | I/III     | Allied Electronics Paper –I  |       |     |     |     |     |       |
|            |           |                              | 7     | -   | 4   | 25  | 75  | 100   |
|            | II/IV     | Allied Electronics Paper II  |       |     |     |     |     |       |
|            | 11/1      |                              | 5     | -   | 4   | 25  | 75  | 100   |
|            |           | Allied Electronics Practical |       |     |     |     |     |       |
|            |           |                              | -     | 2   | 2   | 40  | 60  | 100   |

## SEMESTER I

| Subject Title | PROBLEM SOLVING THROUGH C | Semester       | I        |
|---------------|---------------------------|----------------|----------|
| Subject Code  | 21UCS01                   | Specialization | NA       |
| Type          | Core: Theory              | L:T:P:C        | 86:6:0:5 |

#### **COURSE OBJECTIVE:**

- 1. It aims to provide exposure to problem-solving through programming.
- 2. To apprehend the basic concepts of C- Programming language. This course introduces fundamental concepts such as arrays and structures.
- 3. It covers concepts such as arrays, pointers and file handling methods.
- 4. It provides technical skills to design and develop various applications.

| CO<br>Number | CO Statement                                    | Knowledge Level |
|--------------|-------------------------------------------------|-----------------|
| CO1          | Recognize the Basic Terminologies of C          | K1              |
|              | Programming                                     |                 |
| CO2          | Understanding the statement structure and apply | K2,K3           |
|              | simple problems                                 |                 |
| CO3          | Understand and apply the pre-defined functions  | K3              |
|              | and user defined functions and then apply in    |                 |
|              | simple problems                                 |                 |
| CO4          | Demonstrate the operation of Structures and     | K3,K4           |
|              | unions.                                         |                 |
| CO5          | Recognize the operation of Files                | K3,K4           |

| <b>Subject Title</b> | PROBLEM SOLVING THROUGH C Semester                                                                                                    |                | I        |          |
|----------------------|----------------------------------------------------------------------------------------------------|----------------|----------|----------|
| Subject Code         | 21UCS01                                                                                                    | Specialization | NA       |          |
| Type                 | Core: Theory                                                                                                    | L:T:P:C        | 86:6:0:5 |          |
| Unit                 | Contents                                                                                                    |                | Levels   | Sessions |
| I                    | Overview of Computers and Programming: Electronic Computers Then and Now, Computer Hardware, Computer Software, The Software Development Method, Applying the Software Development Method, Professional Ethics for Computer Programmers Fundamentals of C Languages: History of C, Character Set, Identifiers and Overview of C:– Introduction - character set - C tokens - keyword & identifiers – constants – variables - data types – Declarations of variables, operators - expressions - Evaluation of expression - Mathematical functions - Formatted input and output |                |          | 17       |
| II                   | Decision Statements: If, if else, switch, break, continue - the? Operator - The GOTO statement Loop Control Statements: Introduction - for, nested for loops - while, do-while statements - Arrays: One-dimensional - Two dimensional - Multidimensional arrays                                                                                                    |                |          | 17       |
| Ш                    | Character string handling - Declaring and initializing string variables - Reading strings from terminal - Writing strings to screen - String handling functions - User-defined functions: Need for user defined functions - Types of functions - calling a function category of functions - no arguments and no return values - Arguments but no return values - Arguments with return values - Recursion - functions with arrays - The scope and lifetime of variables                                                                                                    |                |          | 17       |
| IV                   | in functions  Structure: Definition- Structure initialization - Comparison of structure variables - Arrays of structures - Arrays within structures - Structures within structures - unions. Pointers: understanding pointers - accessing the address of a variable - declaring and initializing pointers - accessing a variable through its pointers - pointer expressions - pointers and arrays - pointers and character strings - pointers and functions - pointers and structures                                                                                        |                |          | 17       |
| V                    | File Management in C: defining and opening a file - closing file - I/O operations on files - error handling during I/O operations - Random access to files - command line arguments. Preprocessors  Learning Resources                                                                                                    |                |          | 18       |

| Text Books         | <ol> <li>Problem solving and program design in C / Jeri R. Hanly, Elliot B. Koffman. —7th ed.,PEARSON</li> <li>E. Balagurusamy, Programming in ANSI C, fifth edition, Tata McGraw-Hill.</li> </ol> |
|--------------------|----------------------------------------------------------------------------------------------------|
| Reference<br>Books | <ol> <li>V. Rajaraman Computer Programming in C Prentice Hall of India Pvt Ltd,</li> <li>1st Edition,2004</li> <li>Yashwvant Kanetkar Let us C BPB Publications 13th Edition, 2014</li> </ol>      |
| Website /<br>Link  | http://www.learn-c.org/<br>http://crasseux.com/books/ctutorial/                                                                                                    |

## **Mapping with Programme Outcomes**

| CO Number | PO1 | PO2 | PO3 | PO4 |
|-----------|-----|-----|-----|-----|
| CO1       | S   | S   | S   | -   |
| CO2       | S   | M   | M   | S   |
| CO3       | S   | L   | L   | M   |
| CO4       | M   | S   | M   | S   |
| CO5       | S   | L   | S   | S   |

S- Strong , M- Medium , L-Low

| Subject<br>Title | PRACTICAL I: C-PROGRAMMING | Semester       | I        |
|------------------|----------------------------|----------------|----------|
| Subject<br>Code  | 21UCSP01                   | Specialization | NA       |
| Type             | Core: Practical            | L:T:P:C        | 45:0:3:2 |

#### **COURSE OBJECTIVE:**

- 1. To impart Practical Training in C Programming Language.
- 2. Familiarize the different control and decision making statements in -C||.
- 3. Build programs using arrays and strings.
- 4. Provide knowledge on working with files and functions.

#### **LIST OF PROGRAMS**

- 1. Develop a C program to print prime numbers within the range of integers given. .
- 2. Develop a C Program to find the sum and average of given N numbers.
- 3. Develop a C Program using all decision making and looping statements.
- 4. Develop a C Program to arrange the given numbers in ascending /descending order.
- 5. Develop a C Program to perform matrix multiplication.
- 6. Develop a C Program to manipulate string functions.
- 7. Develop a C Program to find the Fibonacci series for a give number using recursive function.
- 8. Develop a C Program to show Call by Value and Call by Reference.
- 9. Develop a C program to swap two numbers using pointers.
- 10. Develop a C Program to update the student's details using various file modes.
- 11. Develop a C Program to copy the content of one file to another file.

#### **COURSE OUTCOME:**

- 1. Study all the Basic Statements in C Programming.
- 2. Practice the usage of branching and looping statements.
- 3. Apply string functions and arrays usage.
- 4. Analysis the use of pointers and files.

| Subject Title       | DATA STRUCTURES AND<br>ALGORITHMS | Semester       | II       |
|---------------------|-----------------------------------|----------------|----------|
| <b>Subject Code</b> | 21UCS02                           | Specialization | NA       |
| Type                | Core: Theory                      | L:T:P:C        | 45:3:0:5 |

#### **COURSE OBJECTIVE:**

- 1. Understand the basic concept of algorithms.
- 2. To introduce the various data structures and their implementations.
- 3. Evaluate the performance of various sorting algorithms.

| CO<br>Number | CO Statement                                 | Knowledge Level |
|--------------|----------------------------------------------|-----------------|
| CO1          | Remember the concept of algorithms.          | K1              |
| CO2          | Understanding the stack and queues.          | K2              |
| CO3          | Apply linked list for other data structures. | K2, K3          |
| CO4          | Evaluate the trees and sorting methods.      | K3,K4           |
| CO5          | Analyze the sorting and file organizations.  | K5              |

**B.Sc-Computer Science Syllabus under CBCS Pattern** with effect from 2021-2022 Onwards

| Subject<br>Title   | DATA STRUCTURES AND ALGORITHMS                                                                                                    | Semester       | II       |          |
|--------------------|----------------------------------------------------------------------------------------------------|----------------|----------|----------|
| Subject<br>Code    | 21UCS02                                                                                                    | Specialization | NA       |          |
| Type               | Core: Theory                                                                                                    | L:T:P:C        | 45:3:0:5 |          |
| Unit               | Contents                                                                                                    |                | Levels   | Sessions |
| I                  | Introduction of algorithms, analyzing algorithms, Arrays: Representation of Arrays, Implementation of Stacks and queues, Application of Stack: Evaluation of Expression - Infix to postfix Conversion - Multiple stacks and Queues, Sparse Matrices.                                                         |                |          | 8        |
| п                  | Linked list: Singly Linked list - Linked stacks and queues - polynomial addition - More on linked Lists - Doubly linked List and Dynamic Storage Management - Garbage collection and compaction.                                                                                                    |                | K2       | 8        |
| Ш                  | Trees: Basic Terminology - Binary Trees - Binary Tree representations - Binary trees - Traversal - More on Binary Trees - Threaded Binary trees - counting Binary trees. Graphs: Terminology and Representations - Traversals, connected components and spanning Trees, Single Source Shortest path problem. |                |          |          |
| IV                 | Symbol Tables: Static Tree Tables - Dynamic Tree Tables - Hash Tables Hashing Functions - overflow Handling. External sorting: Storage Devices -sorting with Disks: K-way merging - sorting with tapes.                                                                                                    |                |          | 10       |
| V                  | Internal sorting: Insertion sort - Quick sort - 2 way Merge sort - Heap sort - shell sort - sorting on keys. Files: Files, Queries and sequential organizations - Index Techniques - File organization                                                                                                    |                | K5       | 11       |
|                    | Learning Resources                                                                                                    |                |          |          |
| Text<br>Books      | 1. Ellis Horowitz, Sartaj Shani, Fundamentals of Data Structures, Galgotia publication.                                                                                                    |                |          |          |
| Reference<br>Books | <ol> <li>Data structures Using C Aaron M. Tenenbaum, Yedidyah Langsam, Moshe J.Augenstein, Kindersley (India) Pvt. Ltd.,</li> <li>Data structure and Algorithms, Alfred V. Aho, John E. Hopcroft, Jeffrey D. Ullman, Pearson Education Pvt. Ltd.,</li> </ol>                                                 |                |          |          |
| Website/<br>Link   | <ol> <li>www.freetechbooks.com/a-practical-introduction-to-data-structures-and-algorithm-analysis-thirdedition-c-version-t804.html</li> <li>http://www.nptel.ac.in/courses/106101060/</li> <li>http://www.nptel.ac.in/courses/106104019/</li> </ol>                                                          |                |          |          |

## Mapping with Programme Outcomes

| CO Number | PO1 | PO2 | PO3 | PO4 |
|-----------|-----|-----|-----|-----|
| CO1       | S   | S   | S   | -   |
| CO2       | S   | M   | M   | S   |
| CO3       | S   | L   | L   | M   |
| CO4       | M   | S   | M   | S   |
| CO5       | S   | L   | S   | S   |

S- Strong, M-Medium, L-Low

| Subject Title       | DATA STRUCTURES USING C | Semester       | II       |
|---------------------|-------------------------|----------------|----------|
| <b>Subject Code</b> | 21UCSP02                | Specialization | NA       |
| Type                | Core: Practical         | L:T:P:C        | 45:0:3:2 |

#### **COURSE OBJECTIVE:**

- 1. To impart Practical Training in C Programming Language.
- 2. Understanding the data structures stack and queues.
- 3. Apply linked list for other data structures.
- 4. Analyze the sorting and file organizations.

#### **LIST OF PROGRAMS:**

- 1. Write a C program to create two array list of integers. Sort and store the elements of both of them in third list.
- 2. Write a C program to multiply two matrices A and B and store the resultant matrix in C using arrays.
- 3. Write a C program to experiment the operation of STACK using array.
- 4. Write a C program to create menu driven options to implement QUEUE to perform the following
  - (i) Insertion (ii) Deletion (iii) Modification (iv) Listing of elements
- 5. Write a C program to create Linked list representations of employee records and do the following operations using pointers.
  - (i) To add a new record.
  - (ii) To delete an existing record.
  - (iii) To print the details about an employee.
  - (iv) To find the number of employees in the structure.
- 6. Write a C Program to count the total nodes of the linked list and to insert an element at the end of the linked list.
- 7. Write a C program to insert an element at the beginning of a doubly linked list.
- 8. Write a C program to display the hash table, using the mid square method.
- 9. Write a C program to traverse the given binary tree using all traversal methods.
- 10. Write a C program to insert an element in a binary tree.

#### **COURSE OUTCOME:**

- 1. Study all the Basic operation of matrices and stack.
- 2. Practice the usage of branching and looping statements in hash table.
- 3. Apply arrays for stack and queue.
- 4. Analysis the use of pointers for linked list, doubly linked list and tree traverse.

| Subject Title       | COMPUTER ORGANIZATION AND ARCHITECURE | Semester       | II       |
|---------------------|---------------------------------------|----------------|----------|
| <b>Subject Code</b> | 21UCS03                               | Specialization | NA       |
| Type                | Core: Theory                          | L:T:P:C        | 56:4:0:5 |

#### **COURSE OBJECTIVE:**

- 1. To know Structure and functions of Computer architecture and organizations.
- 2. Observe the characteristics of various computer memory concepts.
- 3. To understand the computer arithmetic and machine instructions.
- 4. Understand the parallel processing concepts.

| CO<br>Number | CO Statement                                              | Knowledge Level |
|--------------|-----------------------------------------------------------|-----------------|
| CO1          | Recognize the Basic Number system and logic gates.        | K1              |
| CO2          | Understanding the flip flops and Karnaugh maps.           | K2,K3           |
| CO3          | Understand and apply micro operation and data transfer.   | К3              |
| CO4          | Demonstrate the computer arithmetic and addressing modes. | K3,K4           |
| CO5          | Analyze the memory and I/O organizations.                 | K3,K4           |

**B.Sc-Computer Science Syllabus under CBCS Pattern** with effect from 2021-2022 Onwards

| Subject Title       | Title COMPUTER ORGANIZATION AND Semester ARCHITECTURE                                                                                                    |                          |     | П        |          |
|---------------------|----------------------------------------------------------------------------------------------------|--------------------------|-----|----------|----------|
| <b>Subject Code</b> |                                                                                                    | Specializat              | ion | NA       |          |
| Type                | Core: Theory                                                                                                    | L:T:P:C                  |     | 56:4:0:5 |          |
| Unit                | Contents                                                                                                    |                          | Le  | vels     | Sessions |
| I                   | Digital Principles: Definition for digital signals — Digital waveforms — Digital logic — Moving and Storing Digital Information — Digital Operations — Digital computers — Digital Integrated Circuits. Digital Logic: The Basic Gates - NOT, OR, AND —Universal Logic Gates — NOR, NAND — AND-OR- Invert Gates — Positive and Negative Logic.                                                                    |                          |     |          |          |
| П                   | Combinational Logic Circuits: Boolean Laws And Theorems – Sum-of-products Method – Truth Table to Karnaugh Map – Pairs, Quads, and Octets – Karnaugh Simplification – Don't-care Conditions – Product-of-sums Simplification. Data–Processing Circuits: 16-to-1 Multiplexer – 1-to-16 De- multiplexer – BCD-to-decimal Decoder – Decimal-to-BCD Encoder – Exclusive-or Gates – Parity Generation and Application. |                          |     |          |          |
| III                 | Number Systems and Codes: Binary Number System – Binary-to-decimal Conversion – Decimal-to- binary Conversion – Octal Numbers – Hexadecimal Numbers – The ASCII Code – The Excess-3 Code – The Gray Code. Arithmetic Circuits: Binary Addition –Binary Subtraction –Unsigned Binary Numbers – Sign-magnitude Numbers - 2'S Complement Representation - 2'S Compliment Arithmetic.                                 |                          |     | 12       |          |
| IV                  | Arithmetic Circuits: Arithmetic Building Blocks – The Adder - Subtractor – Fast Adder – Arithmetic Logic Unit – Binary Multiplication and Division. Clocks and Timing Circuits: Clock Waveforms. Flip- Flops: RS Flip-flops – Edge-triggered D Flip-flops - Edge triggered JK Flip-flops – JK Master-slave Flip-flops.  K3,K4  10                                                                                 |                          |     | 10       |          |
| V                   | Registers: Serial-In Serial-Out – Serial-In Paral<br>Parallel-In Serial-Out – Parallel-In Para<br>Memory: Introduction - Magnetic Memory -<br>Memory - Memory Addressing - ROMs,<br>EPROMs and EEPROM – RAMs. A Simple Of<br>Design.                                                                                                    | allel-Out Optical PROMs, | К3  | 3,K4     | 10       |

**B.Sc-Computer Science Syllabus under CBCS Pattern** with effect from 2021-2022 Onwards

|                    | Learning Resources                                                                                              |  |
|--------------------|----------------------------------------------------------------------------------------------------|--|
| (T. 4 D. 1         | Donald P Leach, Albert Paul Malvino and Goutam Saha, -Digital Principles and                                    |  |
| Text Books         | Applications, 8 <sup>th</sup> Edition, TMH, 2006.                                                               |  |
|                    | <ol> <li>Morris Mano, "Digital Logic and Computer Design," 4<sup>th</sup> Edition, Pearson,<br/>2008</li> </ol> |  |
| Reference<br>Books | 2. Thomas C Bartee, "Digital Computer Fundamentals," sixth edition, McGraw-Hill, 1985                           |  |
|                    | 3. <b>Pradeep K. Sinha, Priti Sinha ,</b> "Computer Fundamentals," Sixth Edition, BPB Publications, 2007        |  |
| Website /<br>Link  | www.javatpoint.com/computer-organization-and-architecture-tutorial                                              |  |

## **Mapping with Programme Outcomes**

| CO Number | PO1 | PO2 | PO3 | PO4 |
|-----------|-----|-----|-----|-----|
| CO1       | S   | S   | S   | -   |
| CO2       | S   | M   | M   | S   |
| CO3       | S   | L   | L   | M   |
| CO4       | M   | S   | M   | S   |
| CO5       | S   | L   | S   | S   |

S- Strong , M- Medium , L-Low

| Subject Title       | RELATIONAL DATABASE<br>MANAGEMENT SYSTEMS | Semester       | III      |
|---------------------|-------------------------------------------|----------------|----------|
| <b>Subject Code</b> | 21UCS04                                   | Specialization | NA       |
| Type                | Core: Theory                              | L:T:P:C        | 41:3:0:5 |

#### **COURSE OBJECTIVE:**

- 1. Understand the basic concept of Data Base and database management system.
- 2. Understand and apply the SQL fundamentals.
- 3. Evaluate the Relational database design.

| CO<br>Number | CO Statement                                  | Knowledge Level |
|--------------|-----------------------------------------------|-----------------|
| CO1          | Remember the concept of database.             | K1              |
| CO2          | Understanding the data models and ER Diagram. | K2              |
| CO3          | Apply SQL commands.                           | K2, K3          |
| CO4          | Evaluate the DBMS in SQL.                     | K3,K4           |
| CO5          | Analyze the Transaction management.           | K5              |

**B.Sc-Computer Science Syllabus under CBCS Pattern** with effect from 2021-2022 Onwards

| Subject<br>Title | RELATIONAL DATABASE<br>MANAGEMENT SYSTEMS                                                                                                    | Semester                                                     | III      |          |
|------------------|----------------------------------------------------------------------------------------------------|--------------------------------------------------------------|----------|----------|
| Subject<br>Code  | 21UCS04                                                                                                    | Specialization                                               | NA       |          |
| Type             | Core: Theory L:T:P:C                                                                                                    |                                                              | 41:3:0:5 |          |
| Unit             | Contents                                                                                                    |                                                              | Levels   | Sessions |
| I                | Introduction: Database System Applications-Purpose of Database Systems-View of Data-Database Languages-Transaction Management-Database Architecture-Database users and Administrators.  Relational Model: Structure of Relational Databases — Database Design — ER Model-Overview of the Design Process — The Entity — relationship Model — Constraints — Entity Relationship Diagrams.                                                                                                    |                                                              |          | 10       |
| II               | Relational Algebra Operations –Relational Tuple Relational Calculus –The Domain Rel SQL: Background – Data Definition – Basic Queries – Set Operations – Aggregate Function Nested Sub-Queries – Views – Modification of                                                                                                    | ational Calculus –<br>Structure of SQL<br>ns – Null Values – | К2       | 7        |
| III              | Data Normalization: Pitfalls in Relational Database Design – Decomposition – Functional Dependencies – Normalization – First Normal Form – Second Normal Form – Third Normal Form – Boyce-Codd Normal Form – Fourth Normal Form – Fifth Normal Form – Denormalization – Database Security: Data Security Requirements – Protecting the Data within the Database – Granting and Revoking Privileges – Data Encryption.                                                                                                    |                                                              |          | 8        |
| IV               | PL/SQL: A programming Language: History - Fundamentals – Block Structure – Comments – Data Types – Other Data Types – Declaration – Assignment operation – Bind variables – Substitution Variables – Printing – Arithmetic Operators. Control Structures and Embedded SQL: Control Structures – Nested Blocks – SQ L IN PL/SQL – Data Manipulation-Transaction Control statements. PL/SQL Cursors and Exceptions: Cursors – Implicit & Explicit Cursors and Attributes – Cursor FOR loops – SELECTFOR UPDATE – WHERE CURRENT OF clause – Cursor with Parameters – Cursor Variables – Exceptions – Types of Exceptions. |                                                              |          | 8        |
| V                | PL/SQL Composite Data Types: Records – Tables – V arrays.<br>Named Blocks: Procedures – Functions – Packages - Triggers – Data Dictionary Views.                                                                                                    |                                                              | K5       | 8        |
|                  | <ul> <li>Learning Resources</li> <li>1Database System Concepts , Abraham Silb TMH 5<sup>th</sup> Edition (Units – I,II)</li> </ul>                                                                                                    |                                                              |          |          |
| Text<br>Books    | <ol> <li>TMH 5<sup>th</sup> Edition (Units – I,II)</li> <li>-Fundamentals of Database Management Systems   , Alexis Leon, Mathews Leon, Vijay Nicole Imprints Private Limited. (Unit-III)</li> <li>-Database Systems Using Oracle    Nilesh Shah,2<sup>nd</sup> edition,PHI.UNIT-IV: Chapters 10 &amp; 11 UNIT-V:Chapters 12,13 &amp; 14.</li> </ol>                                                                                                    |                                                              |          |          |

| Reference<br>Books | 1. Alexix Leon & Mathews Leon, "Essential of DBMS", 2nd reprint, Vijay Nicole Publications, 2009.                                 |
|--------------------|----------------------------------------------------------------------------------------------------|
| Website /<br>Link  | <ul> <li>https://www.w3schools.com/sql</li> <li>https://www.tutorialspoint.com/sql</li> <li>https://livesql.oracle.com</li> </ul> |

#### **Mapping with Programme Outcomes**

| CO Number | PO1 | PO2 | PO3 | PO4 |
|-----------|-----|-----|-----|-----|
| CO1       | S   | S   | S   | -   |
| CO2       | S   | M   | M   | S   |
| CO3       | S   | L   | L   | M   |
| CO4       | M   | S   | M   | S   |
| CO5       | S   | L   | S   | S   |

S- Strong , M- Medium , L-Low

B.Sc-Computer Science Syllabus under CBCS Pattern with effect from 2021-2022 Onwards

| Subject Title       | PRACTICAL III – SQL and PL/SQL | Semester       | III      |
|---------------------|--------------------------------|----------------|----------|
| <b>Subject Code</b> | 21UCSP03                       | Specialization | NA       |
| Type                | Core: Practical                | L:T:P:C        | 30:0:2:2 |

#### **COURSE OBJECTIVE:**

- 1. To impart Practical Training in DDL Commands.
- 2. Familiarize the different DML Commands.
- 3. Build queries with SQL Commands.
- 4. Provide knowledge on working with big tables.

#### **LIST OF PROGRAMS:**

<u>NOTE</u>: Demonstrate the following SQL commands and can take any back end RDBMS system for implementation purpose.

- 1. Data Definition of Base Tables.
- 2. DDL with Primary key constraints.
- 3. DDL with constraints and verification by insert command.
- 4. Data Manipulation of Base Tables and Views.
- 5. Demonstrate the Query commands.
- 6. Write a PL/SQL code block that will accept an account number from the user and debit an amount of Rs. 2000 from the account if the account has a minimum balance of 500 after the amount is debited. The Process is to fired on the Accounts table.
- 7. Write a PL/SQL code block to calculate the area of the circle for a value of radius varying from 3 to 7. Store the radius and the corresponding values of calculated area in a table Areas. Areas radius, area.
- 8. Write a PL/SQL block of code for reversing a number. (Example : 1234 as 4321).
- 9. Create a transparent audit system for a table Client\_master (client\_no, name, address, Bal\_due). The system must keep track of the records that are being deleted or updated. The functionality being when a record is deleted or modified the original record details and the date of operation are stored in the audit client(client\_no, name, bal\_due, operation, user-id, opdate) table, then the delete or update is allowed to go through.

#### **COURSE OUTCOME:**

- 1. Study all the Basic DDL and DML Commands.
- 2. Practice the usage of SQL Statements.
- 3. Apply PL/SQL code usage.
- 4. Analysis the use of PL/SQL for complex problems.

| Subject Title       | COMPUTER NETWORKS | Semester       | III      |
|---------------------|-------------------|----------------|----------|
| <b>Subject Code</b> | 21UCS05           | Specialization | NA       |
| Type                | Core: Theory      | L:T:P:C        | 41:3:0:4 |

#### **COURSE OBJECTIVE:**

- 1. To understand the concept of Computer network.
- 2. To impart knowledge about networking and internet devices.

| CO<br>Number | CO Statement                                    | Knowledge Level |
|--------------|-------------------------------------------------|-----------------|
| CO1          | Remember the concept of networks and its types. | K1              |
| CO2          | Understanding the wireless communications.      | K2              |
| CO3          | Understand and Apply data link protocols.       | К3              |
| CO4          | Evaluate the network design issues.             | K3,K4           |
| CO5          | Analyze the connection issues.                  | K5              |

**B.Sc-Computer Science Syllabus under CBCS Pattern** with effect from 2021-2022 Onwards

| Subject<br>Title   | COMPUTER NETWORKS                                                                                                    | Semester                                     | III          |            |
|--------------------|----------------------------------------------------------------------------------------------------|----------------------------------------------|--------------|------------|
| Subject<br>Code    | 21UCS05                                                                                                    | Specialization                               | NA           |            |
| Туре               | Core: Theory                                                                                                    | L:T:P:C                                      | 41:3:0:4     |            |
| Unit               | Contents                                                                                                    |                                              | Levels       | Sessions   |
| I                  | Introduction – Network Hardware - Softwa<br>Models - OSI and TCP/IP Models - Exam<br>Internet, ATM, Ethernet and Wireless LA<br>Layer - Theoretical Basis for Data Commu<br>Guided Transmission Media.                                                                                                    | ple Networks:<br>Ns - Physical<br>nication - | K1           | 8          |
| п                  | Wireless Transmission - Communication Sa<br>Telephone System: Structure, Local Loop,<br>Multiplexing and Switching. Data Link La<br>Issues - Error Detection and Correction.                                                                                                    | , Trunks and                                 | K2           | 8          |
| III                | Elementary Data Link Protocols - Slice<br>Protocols - Data Link Layer in the Internation Access Layer - Channel Allocation Problem<br>Access Protocols - Bluetooth.                                                                                                    | К3                                           | 8            |            |
| IV                 | Network Layer - Design Issues - Routing Algorithms - Congestion Control Algorithms - IP Protocol - IP Addresses - Internet Control Protocols.                                                                                                    |                                              |              | 8          |
| V                  | Transport Layer - Services - Connection Management - Addressing, Establishing and Releasing a Connection - Simple Transport Protocol - Internet Transport Protocols (ITP) - Network Security: Cryptography.                                                                                                    |                                              |              | 9          |
|                    | Learning Resources                                                                                                    |                                              |              |            |
| Text Books         | 1. A. S. Tanenbaum, —Computer Networks, P                                                                                                    | Prentice-Hall of In                          | dia 2008, 4t | h Edition. |
| Reference<br>Books | <ol> <li>Stallings, -Data and Computer Communications , Pearson Education 2012, 7th Edition.</li> <li>B. A. Forouzan, -Data Communications and Networking , Tata McGraw Hill 2007, 4th Edition.</li> <li>F. Halsall, -Data Communications, Computer Networks and Open Systems , Pearson Education 2008.</li> <li>NPTEL &amp; MOOC courses titled Computer Networks</li> </ol> |                                              |              |            |
| Website /<br>Link  | https://nptel.ac.in/courses/106106091/                                                                                                    | iw olks                                      |              |            |

## **Mapping with Programme Outcomes**

| CO Number | PO1 | PO2 | PO3 | PO4 |
|-----------|-----|-----|-----|-----|
| CO1       | S   | S   | S   | -   |
| CO2       | S   | M   | M   | S   |
| CO3       | S   | L   | L   | M   |
| CO4       | M   | S   | M   | S   |
| CO5       | S   | L   | S   | S   |

S- Strong, M-Medium, L-Low

| Subject<br>Title | SBEC I - OFFICE AUTOMATION LAB | Semester       | III      |
|------------------|--------------------------------|----------------|----------|
| Subject<br>Code  | 21UCSSP01                      | Specialization | NA       |
| Type             | SBEC: Practical                | L:T:P:C        | 30:0:2:3 |

#### **COURSE OBJECTIVE:**

- 1. To acquire knowledge on editor, spread sheet and slide preparation.
- 2. To improve creative thinking in presentation software.

#### LIST OF PROGRAMS:

#### I. MS-WORD

- 1. Text Manipulation: Write a paragraph about your institution and Change the font size and type, Spell check, Aligning and justification of Text.
- 2. Bio data: Prepare a Bio-data.
- 3. Find and Replace: Write a paragraph about yourself and do the following. Find and Replace Use Numbering Bullets, Footer and Headers.
- 4. Tables and manipulation: Creation, Insertion, Deletion (Columns and Rows). Create a mark sheet.
- 5. Mail Merge: Prepare an invitation to invite your friends to your birthday party. Prepare at least five letters.

#### II. MS-EXCEL

- 1. Data sorting-Ascending and Descending (both numbers and alphabets).
- 2. Mark list preparation for a student.
- 3. Individual Pay Bill preparation.
- 4. Invoice Report preparation.
- 5. Drawing Graphs. Take your own table.

#### III. MS-POWERPOINT

- 1. Create a slide show presentation for a seminar.
- 2. Preparation of Organization Charts.
- 3. Create a slide show presentation to display percentage of marks in each semester for all students
  - (1) Use bar chart (X-axis: Semester, Y-axis: % marks).
  - (2) Use different presentation template different transition effect for each slide.

| CO Number | CO Statement                                       | Knowledge Level |
|-----------|----------------------------------------------------|-----------------|
| CO1       | Remember the concept of word processing.           | K1              |
| CO2       | Understanding the tools in Micro soft word.        | K2              |
| CO3       | Understand and Apply Excel Features.               | K3              |
| CO4       | Evaluate the EXCEL functions.                      | K3,K4           |
| CO5       | Analyze the different designs of MS Presentations. | K5              |

| Subject<br>Title | PROGRAMMING IN JAVA | Semester       | IV       |
|------------------|---------------------|----------------|----------|
| Subject<br>Code  | 21UCS06             | Specialization | NA       |
| Type             | Core: Theory        | L:T:P:C        | 60:4:0:4 |

## **COURSE OBJECTIVE:**

- To understand the concepts of Object Oriented Programming.
   To learn about the control structures, class with attributes and methods used in Java.

| CO<br>Number | CO Statement                                                    | Knowledge Level |
|--------------|-----------------------------------------------------------------|-----------------|
| CO1          | Remember the concepts of OOPS.                                  | K1              |
| CO2          | Understand the basic Terminologies of languages and statements. | K2              |
| CO3          | Demonstrate the use classes and objects.                        | K2,K3           |
| CO4          | Evaluate the packages and exception handling methods.           | K3,K4           |
| CO5          | Analyze the I/O Streams and graphics classes.                   | K5              |

**B.Sc-Computer Science Syllabus under CBCS Pattern** with effect from 2021-2022 Onwards

| Subject<br>Title | PROGRAMMING IN JAVA                                                                                                    | Semester                                                                                                 | IV       |          |
|------------------|----------------------------------------------------------------------------------------------------|----------------------------------------------------------------------------------------------------|----------|----------|
| Subject<br>Code  | 21UCS06                                                                                                    | Specialization                                                                                           | NA       |          |
| Type             | Core: Theory L:T:P:C                                                                                                    |                                                                                                    | 60:4:0:4 |          |
| Unit             | Contents                                                                                                    |                                                                                                    | Levels   | Sessions |
| I                | Introduction to OOPS: Paradigms of Programm Basic concepts of Object Oriented Programming between Procedure Oriented Programming and programming - Benefits of OOPs – Application History – Java features – Java Environment Introduction to Java: Types of java program Executing a Java program – Java Tokens- Java (JVM) – Command Line Arguments –Comme program.                                                                                                    | ng – Differences Object Oriented of OOPs. Java: – JDK – API. – Creating and Virtual Machine ents in Java | K1       | 12       |
| II               | Elements: Constants – Variables – Data types - Scope of variables – Type casting – Operators: Special operators – Expressions – Evaluation of Expressions. Decision making and branching statements- Decision making and Looping– break – labeled loop – continue Statement. Arrays: One Dimensional Array – Creating an array – Array processing – Multidimensional Array – Vectors – ArrayList – Advantages of Array List over Array Wrapper classes.                                                                                                    |                                                                                                    |          | 12       |
| Ш                | Class and objects: Defining a class – Methods – Creating objects – Accessing class members – Constructors – Method overloading – Static members –Nesting of Methods – this keyword – Command line input. Inheritance: Defining inheritance –types of inheritance – Overriding methods – Final variables and methods – Final classes – Final methods - Abstract methods and classes – Visibility Control- Interfaces: Defining interface – Extending interface – Implementing Interface – Accessing interface variables. Strings: String Array – String Methods – String Buffer Class. |                                                                                                    |          | 12       |
| IV               | Packages: Java API Packages – System Packages – Naming Conventions – Creating & Accessing a Package – Adding Class to a Package – Hiding Classes. Exception Handling: Limitations of Error handling – Advantages of Exception Handling – Types of Errors – Basics of Exception Handling – try blocks – throwing an exception – catching an exception – finally statement. Multithreading: Creating Threads – Life of a Thread – Defining & Running Thread – Thread Methods – Thread Priority – Synchronization – Implementing Runnable interface – Thread Scheduling.                 |                                                                                                    | K3,K4    | 12       |
| v                | I/O Streams: File – Streams – Advantages - The Byte streams – Character streams. Applets: Intro Life cycle – Creating & Executing an Applet HTML – Parameter tag – Aligning the display – Drawing and filling lines – Rectangles – Poly                                                                                                    | duction – Applet<br>–Applet tags in<br>- Graphics Class:                                                 | K5       | 12       |

|                   | Arcs – Line Graphs – Drawing Bar charts AWT Components and Even Handlers: Abstract window tool kit – Event Handlers – Event Listeners – AWT Controls and Event Handling: Labels – Text Component – Action Event – Buttons – Check Boxes – Item Event – Choice– Scrollbars – Layout Managers- Input Events – Menus. |                          |     |  |
|-------------------|----------------------------------------------------------------------------------------------------|--------------------------|-----|--|
|                   | Learning Resources                                                                                                    |                          |     |  |
| Text<br>books     | <ol> <li>E. Balagurusamy, -Programming with Java  , TataMc-Graw Hill, 5<sup>th</sup> Edition.</li> <li>Sagayaraj, Denis, Karthick and Gajalakshmi, -Java Programming for Core and advanced learners  , Universities Press (INDIA) Private Limited 2018.</li> </ol>                                                 |                          |     |  |
| Reference         | Herbert Schildt, -The complete reference Java , TataMc-Graw Hill,                                                                                                    | , 7 <sup>th</sup> Editio | on. |  |
| Books             |                                                                                                    |                          |     |  |
| Website /<br>Link | <ol> <li>NPTEL &amp; MOOC courses titled Java<br/>https://nptel.ac.in/courses/106105191/</li> <li>https://www.geeksforgeeks.org/</li> <li>https://www.tutorialspoint.com/java/</li> </ol>                                                                                                    |                          |     |  |

## **Mapping with Programme Outcomes**

| CO Number | PO1 | PO2 | PO3 | PO4 |
|-----------|-----|-----|-----|-----|
| CO1       | S   | S   | S   | -   |
| CO2       | S   | M   | M   | S   |
| CO3       | M   | S   | L   | M   |
| CO4       | M   | S   | M   | S   |
| CO5       | S   | S   | -   | -   |

S- Strong , M- Medium ,  $L-Low\,$ 

| Subject Title       | PRACTICAL IV- JAVA PROGRAMMING | Semester       | IV       |
|---------------------|--------------------------------|----------------|----------|
| <b>Subject Code</b> | 21UCSP04                       | Specialization | NA       |
| Туре                | Core: Practical                | L:T:P:C        | 45:0:3:2 |

#### **COURSE OBJECTIVE:**

- 1. To impart Practical Training in JAVA Programming Language.
- 2. Familiarize the different control and decision making statements in JAVA.
- 3. Build programs using Packages.
- 4. Provide knowledge on working with Exception handling functions.

#### **LIST OF PROGRAMS:**

- 1. Write a program to find the Area of Square, Rectangle and Circle using Method Overloading.
- 2. Write a program to sort the list of numbers using Command Line Arguments.
- 3. Write a program to multiply the given two matrices.
- 4. Write a program to design a class to represent a bank account. Include the following:

Data Members: Name of the depositor, Account number, Type of account, and Balance amount in the account.

Methods: To assign initial values, To deposit an amount, To withdraw an amount after checking balance, and To display the name and balance.

- 5. Write a program that import the user defined package and access the Member variable of classes that contained by Package.
- 6. Write a program to handle the Exception using try and multiple catch blocks.
- 7. Write a program to illustrate the use of multi threads.
- 8. Write a program to create student registration form using applet with Name, Address, Sex, Class, Email-id.
- 9. Write a program to draw the line, rectangle, oval, text using the graphics method.
- 10. Write a program to create a sequential file that could store details about five products. Details include product code, cost, and number of items available and are provided through the keyboard. Compute and print the total value of all the five products

#### **COURSE OUTCOME:**

- 1. Study all the Basic Statements in java Programming.
- 2. Practice the usage of branching and looping statements.
- 3. Apply Packages and Interfaces.
- 4. Analysis the use of graphics tools in JAVA.

#### **B.Sc.**(Computer Science) / BCA / B.Sc.(Information Science)

## Semester IV: Add-on Course Internship Programme

#### **OBJECTIVES:**

- To make students acquire practical knowledge by going to a company and learn in a live environment
- To make students learn team work and work ethics
- To make students to know the recent trends in Web/Mobile Application Development, Networking or any other area relevant to their study
- To make students analyze their skills and interests
- To help students examine academic and career goals

#### **OUTCOME**:

At the end of this internship programme the students will be able to

- apply theory to real life
- work as a part of team
- learn from the company experts
- learn latest trending technologies
- come out with a high morale
- enrich CV

**About the internship programme:** The internship programme provides students with practical, real-world experience and a valuable complement to their academic training. It enhances the students' skills in problem solving by making him/her work in a live environment in which systematic problem solving methods are practised.

**Duration**: Internship requires students to spend a minimum of 15 days (during vacation) employed, full-time, as IT interns or trainees during vacation at the end of fourth semester. During this period, they are engaged in work of direct relevance to their programme of study.

**Areas**: Some of the fields that are open to students include:

- Online Publishing and Editing
- Online Advertising
- Web / Mobile Application Development
- E-Marketing / Online Marketing
- Any other field related to Computer Science / Applications / Information Science

**Certificate:** A certificate is to be obtained from the organization in which the student undergoes internship programme. This certificate is to be submitted to the college within fifteen days after the college reopens for the next semester.

**Credits:** The Internship programme does not carry any credit.

| Subject Title       | OPERATING SYSTEM | Semester       | V        |
|---------------------|------------------|----------------|----------|
| <b>Subject Code</b> | 21UCS07          | Specialization | NA       |
| Type                | Core: Theory     | L:T:P:C        | 71:5:0:4 |

- 1. To understand the fundamental concepts and role of Operating System.
- 2. To learn the Process Management and Scheduling Algorithms
- 3. To understand the Memory Management policies
- 4. To gain insight on I/O and File management techniques

| CO Number | CO Statement                                               | Knowledge Level |
|-----------|------------------------------------------------------------|-----------------|
| CO1       | Understand the structure and functions of Operating System | K1              |
| CO2       | Compare the performance of Scheduling Algorithms           | K2              |
| CO3       | Understand and organize the memory                         | K1,K3           |
| CO4       | Evaluate the deadlock measures                             | K3,K4           |
| CO5       | Analyze the I/O hardware and software                      | K5              |

B.Sc-Computer Science Syllabus under CBCS Pattern with effect from 2021-2022 Onwards

| Subject Title     | OPERATING SYSTEM                                                                                                    | Semester          | V         |          |
|-------------------|----------------------------------------------------------------------------------------------------|-------------------|-----------|----------|
| Subject<br>Code   | 21UCS07                                                                                                    | Specialization    | NA        |          |
| Type              | Core: Theory                                                                                                    | L:T:P:C           | 71:5:0:4  |          |
| Unit              | Contents                                                                                                    |                   | Levels    | Sessions |
|                   | Introduction – History of operating system- D                                                                                                    |                   |           |          |
| I                 | operating system – Operation system concepts<br>Operating system structure.                                                                                                    | s - System calls- | K1        | 11       |
| II                | Processes and Threads: Processes – threads – threads – t | hread model and   | K2        | 15       |
| III               | Scheduling - Memory Management: Memory Abstraction – Virtual Memory - page replacement algorithms.                                                                                                    |                   |           | 15       |
| IV                | Deadlocks: Resources- introduction to deadlocks – deadlock detection and recovery – deadlocks avoidance – deadlock prevention. Multiple processor system: multiprocessors – multi computers.                                                                                                    |                   | K3,K4     | 15       |
| V                 | Input/Output: principles of I/O hardware - principles of I/O hardware - pr | es systems        | К5        | 15       |
|                   | Learning Resources                                                                                                    |                   |           |          |
| Text Books        | Andrew S. Tanenbaum, -Modern Operating Systems <sup>  </sup> , 2ndEdition, PHI private Limited, New Delhi, 2008.                                                                                                    |                   |           |          |
|                   | 1. William Stallings, -Operating Systems – Internals & Design Principles   , 5th                                                                                                    |                   |           | , 5th    |
| Reference         | Edition, Prentice – Hall of India private Ltd, New Delhi, 200                                                                                                    |                   |           |          |
| Books             | 2. Sridhar Vaidyanathan, -Operating System <sup>  </sup> , 1st Edition, Vijay Publications, 2014.                                                                                                    |                   |           |          |
| Website /<br>Link | <ol> <li>www.wikipedia.org/wiki/Operating_system</li> <li>http://www.freetechbooks.com/introduction</li> </ol>                                                                                                    |                   | tems-t340 | .html    |

## **Mapping with Programme Outcomes**

| CO Number | PO1 | PO2 | PO3 | PO4 |
|-----------|-----|-----|-----|-----|
| CO1       | S   | S   | S   | -   |
| CO2       | S   | M   | M   | S   |
| CO3       | S   | L   | L   | M   |
| CO4       | M   | S   | M   | S   |
| CO5       | S   | L   | S   | S   |

S- Strong , M- Medium ,  $L-Low\,$ 

| Subject Title       | WEB TECHNOLOGY | Semester       | V        |
|---------------------|----------------|----------------|----------|
| <b>Subject Code</b> | 21UCS08        | Specialization | NA       |
| Type                | Core: Theory   | L:T:P:C        | 71:5:0:4 |

- 1. To understand the fundamental concepts and role of Web Technology.
- 2. To learn the Process of CSS.
- 3. To understand the web pages.
- 4. To gain insight on script objects.

| CO     | CO Statement                                      | Knowledge |
|--------|---------------------------------------------------|-----------|
| Number | CO Statement                                      | Level     |
| CO1    | Understand the structure of the documents in Web. | K1        |
| CO2    | Remember and understand the table handling tags.  | K2        |
| CO3    | Understand and organize CSS.                      | K1,k3     |
| CO4    | Implement scripts in web page.                    | K3,K4     |
| CO5    | Evaluate script objects.                          | K5        |

**B.Sc-Computer Science Syllabus under CBCS Pattern** with effect from 2021-2022 Onwards

| Subject<br>Title   | WEB TECHNOLOGY                                                                                                    | Semester                          | V        |          |
|--------------------|----------------------------------------------------------------------------------------------------|-----------------------------------|----------|----------|
| Subject<br>Code    | 21UCS08                                                                                                    | Specialization                    | NA       |          |
| Type               | Core: Theory                                                                                                    | L:T:P:C                           | 71:5:0:4 |          |
| Unit               | Contents                                                                                                    |                                   | Levels   | Sessions |
| I                  | Structuring Documents for the Web: Introducing HTML and XHTML, Basic Text Formatting, Presentational Elements, Phrase Elements, Lists, Editing Text, Core Elements and Attributes, Attribute Groups. Links and Navigation: Basic Links, Creating Links with the <a> Element, Advanced E- mail Links. Images, Audio, and Video: Adding Images Using the <img/> Element, Using Images as Links Image Maps, Choosing the Right Image Format, Adding Flash, Video and Audio to your web pages.</a> |                                   |          | 15       |
| П                  | Tables: Introducing Tables, Grouping Section of a Table, Nested Tables, Accessing Tables. Forms: Introducing Forms, Form Controls, Sending Form Data to the Server. Frames: Introducing Frameset, <frame/> Element, Creating Links Between Frames, Setting a Default Target Frame Using<br>Element, Nested Framesets, Inline or Floating Frames with <iframe>.</iframe>                                                                                                    |                                   |          | 15       |
| III                | Cascading Style Sheets: Introducing CSS, Where you can Add CSS Rules. CSS Properties: Controlling Text, Text Formatting, Text Pseudo Classes, Selectors, Lengths, Introducing the Box Model. More Cascading Style Sheets: Links, Lists, Tables, Outlines, The :focus and :activate Pseudo classes Generated Content, Miscellaneous Properties, Additional Rules, Positioning and Layout wit, Page Layout CSS, Design Issues.                                                                   |                                   |          | 15       |
| IV                 | Java Script: How to Add Script to Your Pages, Variables and Data Types – Statements and Operators, Control Structures, Conditional Statements, Loop Statements – Functions - Message box, Dialog Boxes, Alert Boxes, Confirm Boxes, Prompt Boxes                                                                                                    |                                   | K3,K4    | 15       |
| V                  | Working with JavaScript: Practical Tips for JavaScript Objects: Window Object - Doc Browser Object - Form Object - Navigator object - Events, Event Handlers, Forms - Val Enhancements, JavaScript Libraries.                                                                                                    | eument object - ect Screen object | K5       | 11       |
|                    | Learning Resources                                                                                                    |                                   |          |          |
| Text<br>Books      | Jon Duckett, Beginning HTML, XHTML, CSS and Java script, Wiley Publishing                                                                                                    |                                   |          |          |
| Reference<br>Books | <ol> <li>Chris Bates, -Web Programmingll, Wiley Publishing 3d Edition.</li> <li>M. Srinivasan, -Web Technology: Theory and Practicell, Pearson Publication</li> </ol>                                                                                                    |                                   |          |          |
| Website/<br>Link   | www.tutorialspoint.com/internet_technologies/                                                                                                    | index.htm                         |          |          |

## **Mapping with Programme Outcomes**

| CO Number | PO1 | PO2 | PO3 | PO4 |
|-----------|-----|-----|-----|-----|
| CO1       | S   | S   | S   | -   |
| CO2       | S   | M   | M   | S   |
| CO3       | S   | L   | L   | M   |
| CO4       | M   | S   | M   | S   |
| CO5       | S   | L   | S   | S   |

S- Strong , M- Medium ,  $L-Low\,$ 

B.Sc-Computer Science Syllabus under CBCS Pattern with effect from 2021-2022 Onwards

| Subject<br>Title | PRACTICAL V : WEB TECHNOLOGY LAB | Semester       | V        |
|------------------|----------------------------------|----------------|----------|
| Subject<br>Code  | 21UCSP05                         | Specialization | NA       |
| Туре             | Core: Practical                  | L:T:P:C        | 45:0:3:2 |

#### **COURSE OBJECTIVE:**

- 1. To impart Practical Training in Control panel tools.
- 2. Familiarize with HTML Tags.
- 3. Build programs using Java script.
- 4. Provide knowledge on working with events and methods.

#### **LIST OF PROGRAMS:**

- 1. Create a form having number of elements (Textboxes, Radio buttons, Checkboxes, and so on). Write JavaScript code to count the number of elements in a form.
- 2. Create a HTML form that has number of Textboxes. When the form runs in the Browser fill the Text boxes with data. Write JavaScript code that verifies that all textboxes has been filled. If a textboxes has been left empty, popup an alert indicating which textbox has been left empty.
- 3. Develop a HTML Form, which accepts any Mathematical expression. Write JavaScript code to Evaluates the expression and Displays the result.
- 4. Create a page with dynamic effects. Write the code to include layers and basic animation.
- 5. Write a JavaScript code to find the sum of N natural Numbers. (Use user-defined function).
- 6. Write a JavaScript code block using arrays and generate the current date in words, this should include the day, month and year.
- 7. Create a form for Student information. Write JavaScript code to find Total, Average, Result and Grade.
- 8. Create a form for Employee information. Write JavaScript code to find DA, HRA, PF, TAX, Gross pay, Deduction and Net pay.
- 9. Create a form consists of a two Multiple choice lists and one single choice list
  - (a) The first multiple choice list, displays the Major dishes available.
  - (b) The second multiple choice list, displays the Starters available.
  - (c) The single choice list, displays the Soft drinks available.

- 1. Study all the Basic tools.
- 2. Practice the usage of web page creation and useable objects.
- 3. Apply various effects on webpage.
- 4. Analysis the use of java script and html code.

| <b>Subject Title</b> | LINUX AND SHELL PROGRAMMING | Semester       | V        |
|----------------------|-----------------------------|----------------|----------|
| Subject<br>Code      | 21UCS09                     | Specialization | NA       |
| Type                 | Core: Theory                | L:T:P:C        | 71:5:0:4 |

- 1. To understand the Linux OS.
- 2. Study the shell programming and text formatting.

| CO<br>Number | CO Statement                                                      | Knowledge Level |
|--------------|-------------------------------------------------------------------|-----------------|
| CO1          | Understand the structure and functions of Linux Operating System. | K1              |
| CO2          | Understand the basic commands of Shell.                           | K2              |
| CO3          | Implement text processing and arrays.                             | K3              |
| CO4          | Evaluate shell scripting.                                         | K4              |
| CO5          | Analyze decision making and scripting in Linux.                   | K5              |

| Subject Title      | LINUX AND SHELL PROGRAMMING                                                                                                    | Semester           | V          |          |
|--------------------|----------------------------------------------------------------------------------------------------|--------------------|------------|----------|
| Subject<br>Code    | 21UCS09                                                                                                    | Specialization     | NA         |          |
| Type               | Core: Theory                                                                                                    | L:T:P:C            | 71:5:0:4   | ı        |
| Unit               | Contents                                                                                                    |                    | Levels     | Sessions |
| I                  | Introduction to Linux : operating system and Linux and Unix - Linux overview - Linux D editors                                                                                                    |                    | K1         | 15       |
| п                  | Shell - comparison of Shells - working in the shell - Learning Basic Commands - Compiler and interpreter differences - various directories - Drilling deep into process management, job control and Automation. |                    |            | 15       |
| III                | Text processing - Text filtering Tools - working with commands Logical operators local variables and its scope - working with arrays.                                                                           |                    |            | 15       |
| IV                 | Tricks with shell scripting - interactive shell scripts - The here document and << operator - sort command - WC command - file handling - Debugging -                                                           |                    |            | 15       |
| V                  | Automating Decision - Making in scripts - Automating repetitive tasks - working with Functions.                                                                                                    |                    | К5         | 15       |
|                    | Learning Resources                                                                                                    |                    |            |          |
| Text Books         | 1.1T.he Complete Reference LINUX - Richard L. Petersen, McGraw Hill, 2. LINUX shell scripting by Ganesh Naik, Packt Publishing Ltd.,                                                                            |                    |            |          |
| Reference<br>Books | Yashwanth Kanetkar, — Unix Shell Programming <sup>  </sup> , B.P.B Publications 1 <sup>st</sup> Edition Reprint 2012                                                                                            |                    |            |          |
| Website /          | 1.www.wikipedia.org/wiki/Operating_system                                                                                                    |                    |            |          |
| Link               | 2.http://www.freetechbooks.com/introduction-to                                                                                                    | o-operating-system | ns-t340.ht | ml       |

## **Mapping with Programme Outcomes**

| CO<br>Number | PO1 | PO2 | PO3 | PO4 |
|--------------|-----|-----|-----|-----|
| CO1          | S   | S   | S   |     |
| CO2          | S   | M   | M   | S   |
| CO3          | S   | L   | L   | M   |
| CO4          | M   | S   | M   | S   |
| CO5          | S   | L   | S   | S   |

S- Strong , M- Medium ,  $L-Low\,$ 

| <b>Subject Title</b> | PRACTICAL IV : SHELL PROGRAMMING | Semester       | V        |
|----------------------|----------------------------------|----------------|----------|
| <b>Subject Code</b>  | 21UCSP06                         | Specialization | NA       |
| Type                 | Core: Practical                  | L:T:P:C        | 60:0:4:2 |

#### **COURSE OBJECTIVE:**

- 1. To impart Practical Training in file commands.
- 2. Familiarize with shell script for system configuration.
- 3. Build programs using filter commands.
- 4. Provide knowledge on working with simple programs with shell script.

#### **LIST OF PROGRAMS:**

- 1. Write a shell script to stimulate the file commands: rm, cp, cat, mv, cmp, wc, split, diff.
- 2. Write a shell script to show the following system configuration:
  - o Currently logged user and his log name.
  - o Current shell, home directory, Operating System type, current Path setting, current working directory.
  - o Show currently logged number of users, show all available shells
  - o Show CPU information like processor type, speed
  - o Show memory information.
- 3. Write a Shell Script to implement the following: pipes, Redirection and tee commands.
- 4. Write a Shell script for displaying current date, user name, file listing and directories by getting user choice.
- 5. Write a Shell script to implement the filter commands.
- 6. Write a Shell script to remove the files which has file size as zero bytes.
- 7. Write a Shell script to find the sum of the individual digits of a given number.
- 8. Write a Shell script to find the greatest among the given set of numbers using command line arguments.
- 9. Write a Shell script for palindrome checking.
- 10. Write a Shell script to print the multiplication table of the given argument using for-loop.

#### **COURSE OUTCOME:**

- 1. Study all the Basic commands.
- 2. Practice the usage of shell script for system configuration.
- 3. Apply various effects piping and redirection process.
- 4. Analysis the use of shell script for simple process.

| Subject Title       | SBEC III : MOBILE APPLICATION<br>DEVELOPMENT LAB | Semester       | V        |
|---------------------|--------------------------------------------------|----------------|----------|
| <b>Subject Code</b> | 21UCSSP03                                        | Specialization | NA       |
| Type                | SBEC: Practical                                  | L:T:P:C        | 45:0:3:3 |

#### **COURSE OBJECTIVE:**

- 1. To impart Practical Training in android developer tools.
- 2. Build programs using Flutter / Android Studio environment.
- 3. Provide knowledge on working with simple android apps.

#### **LIST OF PROGRAMS:**

- 1. Sample application about Android Resources
- 2. Sample application about Layouts.
- 3. Sample application about Intents.
- 4. Sample application about User Interfaces.
- 5. Sample application about Animations.
- 6. Create calculator app in Android.
- 7. Create sample android Camera Application.
- 8. Create basic list view demo in Android.

#### **COURSE OUTCOME:**

- 1. Study all the Basic Tools.
- 2. Practice the usage of control panel objects.
- 3. Apply various commands for layouts and animations.
- 4. Analysis the use of SQLite I.

B.Sc-Computer Science Syllabus under CBCS Pattern with effect from 2021-2022 Onwards

| <b>Subject Title</b> | PROGRAMMING IN PYTHON | Semester       | VI       |
|----------------------|-----------------------|----------------|----------|
| <b>Subject Code</b>  | 21UCS10               | Specialization | NA       |
| Type                 | Core: Theory          | L:T:P:C        | 86:6:0:5 |

- 1. To understand the basic components of computer programming using the Python language.
- 2. To demonstrate significant experience with the Python program development environment.

| CO<br>Number | CO Statement                            | Knowledge Level |
|--------------|-----------------------------------------|-----------------|
| CO1          | Understand the Basic Programming Logic. | K1              |
| CO2          | Understand the basic Statements.        | K2              |
| CO3          | Implement Files and SQL.                | К3              |
| CO4          | Evaluate Graphics in python.            | K4              |
| CO5          | Analyze Version control system.         | K5              |

**B.Sc-Computer Science Syllabus under CBCS Pattern** with effect from 2021-2022 Onwards

| Subject<br>Title            | PROGRAMMING IN PYTHON                                                                                                    | Semester                                                    | VI         |              |
|-----------------------------|----------------------------------------------------------------------------------------------------|-------------------------------------------------------------|------------|--------------|
| Subject<br>Code             | 21UCS10                                                                                                    | Specialization                                              | NA         |              |
| Type                        | Core: Theory                                                                                                    | L:T:P:C                                                     | 86:6:0:5   |              |
| Unit                        | Contents                                                                                                    |                                                             | Levels     | Session<br>s |
| I                           | Python – origins – features – variable and assignations – statement and syntax – Identifiers guidelines – Python objects – Standard types a types – Internal types – Standard type operators built-in functions.                                                                                                    | Basic style nd other built-in                               | К1         | 13           |
| П                           | Numbers – Introduction to Numbers – Interprecision floating point numbers – Completon Operators – Numeric type functions – Sequence and Tuples – Sequences – Strings and strings of built-in methods – Lists – List type Built in Methods                                                                                                    | lex numbers – es: Strings, Lists perators – String          | K2         | 13           |
| Ш                           | Mapping type: Dictionaries – Mapping type operators – Mapping type Built-in and Factory Functions - Mapping type built in methods – Conditionals and loops – if statement – else Statement – elif statement – conditional expression – while statement – for statement – break statement – continue statement – pass statement – Iterators and the iter() function - Files and Input/Output – File objects – File built-in functions – File built-in methods – File built-in attributes – Standard files – command                                                                                                    |                                                             |            | 20           |
| IV                          | line arguments.  Functions and Functional Programming – Functions – calling functions – creating functions – passing functions – Built-in Functions: apply(), filter(), map() and reduce() - Modules – Modules and Files – Modules built-in functions - classes – class attributes – Instances.                                                                                                    |                                                             |            | 20           |
| V                           | Database Programming – Introduction - Basic Database Operations and SQL - Example of using Database Adapters, Mysql - Regular Expression – Special Symbols and Characters – REs and Python.                                                                                                    |                                                             | К5         | 20           |
|                             | Learning Resources                                                                                                    |                                                             |            |              |
| Text Books  Reference Books | Title of Book Publisher Year of Publication Python Programming Pearson Education Publica 1. Wesley J. Chun Core Python Application Prog Publication 2015 2. Eric Matthes Python crash course William pol 3.Zed Shaw Learn Python the hard way Addition 4.Mark Lutz Python pocket reference O'Reilly Mark Lutz Python pocket reference O'Reilly Mark Lutz Python pocket reference O'Reilly Mark Lutz Python pocket reference O'Reilly Mark Lutz Python pocket reference O'Reilly Mark Lutz Python pocket reference O'Reilly Mark Lutz Python Python Pyt | ntion 2012<br>ramming Pearson<br>lock 2016<br>n Wesley 2017 | Education  |              |
| Website /<br>Link           | 1.https://www.tutorialspoint.com/python/ 2.www.spoken-tutorial.org                                                                                                    | 110010 2014 1 600dg                                         | <u>~5y</u> |              |

## **Mapping with Programme Outcomes**

| CO Number | PO1 | PO2 | PO3 | PO4 |
|-----------|-----|-----|-----|-----|
| CO1       | S   | S   | M   |     |
| CO2       | M   | M   | M   | S   |
| CO3       | S   | M   | L   | M   |
| CO4       | M   | S   | M   | S   |
| CO5       | S   | M   | L   | L   |

S- Strong , M- Medium , L-Low

| Subject<br>Title | PYTHON PROGRAMMING | Semester       | VI       |
|------------------|--------------------|----------------|----------|
| Subject<br>Code  | 21UCSP07           | Specialization | NA       |
| Type             | Core: Practical    | L:T:P:C        | 60:0:4:3 |

#### **COURSE OBJECTIVE:**

- 1. To impart Practical Training in basic python statements.
- 2. Familiarize with control flow tools.
- 3. Build programs using data structure concepts.
- 4. Provide knowledge on working with exception and string handling.

## **LIST OF PROGRAMS:**

- 1. Create a simple calculator to do all the arithmetic operations.
- 2. Write a program to use control flow tools like if.
- 3. Write a program to use for loop.
- 4. Data structures
  - a. use list as stack.
  - b. use list as queue.
  - c. tuple, sequence.
- 5. Create new module for mathematical operations and use in your program.
- 6. Write a program to read and write files, create and delete directories.
- 7. Write a program with exception handling.
- 8. Write a program using classes.
- 9. Connect with MySQL and create address book.
- 10. Write a program using string handling and regular expressions.

#### **COURSE OUTCOME:**

- 1. Study all the Basic commands.
- 2. Practice the usage of control flow statements.
- 3. Apply various commands in files and directories.
- 4. Analysis the use of MYSQL to connect database.

**B.Sc-Computer Science Syllabus under CBCS Pattern with effect from 2021-2022 Onwards** 

| <b>Subject Title</b> | QUANTITATIVE APTITUDE | Semester       | VI       |
|----------------------|-----------------------|----------------|----------|
| <b>Subject Code</b>  | 21UCSS01              | Specialization | NA       |
| Type                 | Theory                | L:T:P:C        | 41:3:0:3 |

- 1. To improve the quantitative skills of the students.
- 2. To prepare the students for various competitive exams.

| CO<br>Number | CO Statement                                                 | Knowledge Level |
|--------------|--------------------------------------------------------------|-----------------|
| CO1          | Remember the basic mathematical functions.                   | K1              |
| CO2          | Understand the problems of ages, profits and loss.           | K2              |
| CO3          | Demonstrate the relationship of time with work and distance. | K3              |
| CO4          | Implement permutation and combinations problem.              | K4              |
| CO5          | Analyze data representation methods.                         | K5              |

**B.Sc-Computer Science Syllabus under CBCS Pattern with effect from 2021-2022 Onwards** 

| <b>Subject Title</b> | QUANTITATIVE APTITUDE                                                                                                    | Semester       | VI       |          |
|----------------------|----------------------------------------------------------------------------------------------------|----------------|----------|----------|
| Subject<br>Code      | 21UCSS01                                                                                                    | Specialization | NA       |          |
| Type                 | SBEC: Theory                                                                                                    | L:T:P:C        | 41:3:0:3 |          |
| Unit                 | Contents                                                                                                    |                | Levels   | Sessions |
| I                    | Numbers - HCF and LCM of numbers - Dec<br>Simplification - Square roots and cube roots -<br>problems on Numbers.                                                                                               |                | K1       | 8        |
| II                   | Problems on Ages - Surds and Indices - percent loss - ratio and proportion - partnership - Chain                                                                                                    | <u> </u>       | K2       | 8        |
| III                  | Time and work - pipes and cisterns - Time and Distance - problems on trains -Boats and streams - simple interest - compound interest - Logarithms - Area - Volume and surface area - races and Games of skill. |                |          | 8        |
| IV                   | Permutation and combination - probability - True Discount - Bankers Discount - Height and Distances - Odd man out & Series.                                                                                    |                | K4       | 8        |
| V                    | Calendar - Clocks - stocks and shares - Data representation - Tabulation - Bar Graphs - Pie charts - Line graphs.                                                                                              |                | K5       | 9        |
|                      | <b>Learning Resources</b>                                                                                                    |                |          |          |
| Text Books           | -Quantitative Aptitudell, R.S. AGARWAL., S. Chand & Company Ltd.,                                                                                                    |                |          |          |
| Reference<br>Books   | -Quantitative Aptitude for Competitive examinations Abhijit Guha – 4 <sup>th</sup> edition – Tata MH                                                                                                    |                |          |          |
| Website /<br>Link    | https://textbook.com/aptitude<br>www.carrierbless.com/aptitude/qa/home.php                                                                                                    |                |          |          |

## **Mapping with Programme Outcomes**

| CO Number | PO1 | PO2 | PO3 | PO4 |
|-----------|-----|-----|-----|-----|
| CO1       | S   | S   | M   |     |
| CO2       | M   | M   | M   | S   |
| CO3       | S   | M   | L   | M   |
| CO4       | M   | S   | M   | S   |
| CO5       | S   | M   | L   | L   |

S- Strong , M- Medium , L-Low

# B.Sc-Computer Science Syllabus under CBCS Pattern with effect from 2021-2022 Onwards PRACTICAL – VIII MINI PROJECT III YEAR / VI SEM

#### **OBJECTIVES:**

The aim of the mini project is that the student has to understand the real time software development environment. The student should gain a thorough knowledge in the problem and language / software which he/she has selected for their project work.

#### **Project Planning:**

B.Sc (Computer Science / Information Science)/BCA Mini Project is an involved exercise, which has to be planned well in advance. The topic should be chosen in the beginning of final year itself. Related reading training and discussions of project should be completed in the first term of final year.

#### I Selection of Team

To meet the stated objectives, it is imperative that mini project is done through a team effort. Though it would be ideal to select the team members at random and this should be strongly recommended, due to practical consideration students may also be given the choice of forming themselves into teams with Two members. A team leader shall be selected. Team shall maintain the minutes of meeting of the team members and ensure that tasks have been assigned to every team member in writing. Team meeting minutes shall form a part of the project report. Even if students are doing project as groups, each one must independently take different modules of the work and must submit the report.

#### **II Selection of Tools**

No restrictions shall be placed on the students in the choice of platform/tools/languages to be utilized for their project work, though open source is strongly recommended, wherever possible. No value shall be placed on the use of tools in the evaluation of the project.

#### **III Project Evaluation:**

Continuous Internal Assessment : 40 Marks Evaluation (External) : 40 Marks Viva-voce (jointly) : 20 Marks

There shall be a common written examination conducted for all the candidates in each group together for a minimum of 10 minutes.

- (i) Requirement Specification of Project
- (ii) Design of Project
- (iii) Testing and Implementation of Project

#### IV REGULATIONS OF PROJECT WORK

- Three copies of the project report must be submitted by each student..
- The final outer dimensions of the project report shall be 21cm X 30 cm.
- Only hard binding should be done. The text of the report should be set in 12 pt, Times New Roman, 1.5 spaced.
- Headings should be set as follows: CHAPTER HEADINGS 16 pt, Arial, Bold, All caps, Centered.

- Section Headings 14 pt Bookman old style, Bold, Left adjusted.
- Section Sub-heading 12 pt, Bookman old style.
- Title of figures tables etc are done in 12 point, Times New Roman, Italics, centered.
- Only 1.5 space need be left above a section or subsection heading and no space may be left after them.
- References shall be IEEE format (see any IEEE magazine for detail) While doing the project keep note of all books you refer, in the correct format and include them in alphabetical order in your reference list.
- The Candidate should submit the filled in format as given in Annexure-I to the department for approval during the First Week of December.
- Periodically the project should be reviewed.
- A Sample format is enclosed in Annexure-II.
- Format of the Title page and Certificate are enclosed in Annexure III.
- The students may use power point presentation during their viva voce examination.

## ANNEXURE - I

## PERIYAR UNIVERSITY

Name of the College

| Programme                       | :       |                             |
|---------------------------------|---------|-----------------------------|
| Name of the Student             | :       |                             |
| Register Number                 | :       |                             |
| Title of the Project Work       | :       |                             |
| Address of Organization / Insti | tution: |                             |
|                                 |         |                             |
| Name of the Internal Guide      | :       |                             |
| Qualification                   | :       |                             |
|                                 |         |                             |
| Place:                          |         |                             |
| Date:                           |         | Signature of Internal Guide |

#### **ANNEXURE II**

#### **CONTENTS**

Chapter Page No.

COLLEGE BONAFIDE CERTIFICATE

**ACKNOWLEDGEMENT** 

**SYNOPSIS** 

- 1. INTRODUCTION
  - 1.1 ORGANIZATION PROFILE (optional)
  - 1.2 SYSTEM SPECIFICATION
    - 1.2.1 HARDWARE CONFIGURATION
    - 1.2.2 SOFTWARE SPECIFICATION
- 2. SYSTEM STUDY
  - 2.1 EXISTING SYSTEM
    - 2.1.1 DESCRIPTION
    - 2.1.2 DRAWBACKS
  - 2.2 PROPOSED SYSTEM
    - 2.2.1 DESCRIPTION
    - 2.2.2 FEATURES
- 3. SYSTEM DESIGN AND DEVELOPMENT
  - 3.1 FILE DESIGN
  - 3.2 INPUT DESIGN
  - 3.3 OUTPUT DESIGN
  - 3.4 CODE DESIGN
  - 3.5 DATABASE DESIGN
  - 3.6 SYSTEM DEVELOPMENT
    - 3.6.1 DESCRIPTION OF MODULES

(Detailed explanation about the

project work)

- 4. TESTING AND
  - **IMPLEMENTATION**
- 5. CONCLUSION
- 6. BIBLIOGRAPHY

#### **APPENDICES**

- A. DATA FLOW DIAGRAM
- B. TABLE STRUCTURE
- C. SAMPLE CODING
- D. SAMPLE INPUT
- E. SAMPLE OUTPUT

#### **ANNEXURE III**

#### A. Format of the title page

#### TITLE OF THE PROJECT WORK

A Project Work submitted in partial fulfillment of the requirements for the degree of

**Bachelor of Science in Computer Science / Information Science** 

to the

Periyar University, Salem - 11

By

NAME OF THE STUDENT REG. NO.

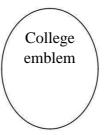

# COLLEGE NAME (AFFILIATED TO PERIYAR UNIVERSITY)

PLACE with Pin Code

MONTH - YEAR

| B. Format of the | ıe Certificate |
|------------------|----------------|
|------------------|----------------|

Name and Address of the Internal Guide

| Date                                                                                          |    |
|-----------------------------------------------------------------------------------------------|----|
| CERTIFICATE                                                                                   |    |
| This is to certify that the Project Work entitled                                             | _  |
| abmitted in partial fulfillment of the requirements of the degree of Bachelor of Science      | in |
| computer Sciences to the Periyar University, Salem is a record of bonafide work carried out b | y  |
|                                                                                               |    |
| Internal Guide lead of the Department                                                         |    |
| Pate of Viva-voice:                                                                           |    |
| nternal Examiner External Examiner                                                            |    |

## **ELECTIVE I**

| Subject Title       | SEMESTER – V PAPER - I<br>DATA MINING AND WAREHOUSING | Semester       | v        |
|---------------------|-------------------------------------------------------|----------------|----------|
| <b>Subject Code</b> | 21UCSE01                                              | Specialization | NA       |
| Type                | Elective: Theory                                      | L:T:P:C        | 71:5:0:4 |

- 1. To introduce the basic concepts and techniques of Data Mining.
- 2. To study the basic concepts of cluster analysis.
- 3. To study a set of typical clustering methodologies, algorithms and applications.

| CO<br>Number | CO Statement                               | Knowledge Level |
|--------------|--------------------------------------------|-----------------|
| CO1          | Remember the basic concepts of data mining | K1              |
|              | and data preprocessing.                    |                 |
| CO2          | Understanding the data mining primitives.  | K2              |
| CO3          | Apply mining association rule.             | K3              |
| CO4          | Evaluate classification and Prediction.    | K4              |
| CO5          | Implement cluster analysis.                | K5              |

| Subject<br>Title   | SEMESTER – V PAPER - I<br>DATA MINING AND WAREHOUSING                                                                                                    | Semester                                                   | V           |          |
|--------------------|----------------------------------------------------------------------------------------------------|------------------------------------------------------------|-------------|----------|
| Subject<br>Code    | 21UCSE01 Specialization                                                                                                    |                                                            | NA          |          |
| Type               | Elective: Theory                                                                                                    | L:T:P:C                                                    | 71:5:0:4    | ļ        |
| Unit               | Contents                                                                                                    |                                                            | Levels      | Sessions |
| I                  | Introduction: Data mining application – data mining data mining case studies- the future of data mining software - Association rules mining: basics- ta algorithm – Apriori algorithm – improve the efficient Apriori algorithm – mining frequent pattern with generation (FP-growth) – performance evaluation of                                                                                    | ng – data mining sk and a naïve ent of the thout candidate | K1          | 15       |
| II                 | Classification: Introduction – decision tree – or pruning - DT rules- Naive bayes method- estim accuracy of classification methods - other evaluations classification method – classification software.                                                                                                    | ation predictive                                           | К2          | 15       |
| III                | Cluster analysis: cluster analysis – types of data – computing distances-types of cluster analysis methods – partitioned methods – hierarchical methods – density based methods – dealing with large databases – quality and validity of cluster analysis methods – cluster analysis software.                                                                                                    |                                                            |             | 15       |
| IV                 | Web data mining: Introduction- web terminology and characteristics- locality and hierarchy in the web- web content mining-web usage mining- web structure mining – web mining software - Search engines: Search engines functionality- search engines architecture – ranking of web pages.                                                                                                    |                                                            | K4          | 15       |
| V                  | Data warehousing: Introduction – Operational data sources- data warehousing - Data warehousing design – Guidelines for data warehousing implementation - Data warehousing metadata - Online analytical processing (OLAP): Introduction – OLAP characteristics of OLAP system – Multidimensional view and data cube - Data cube implementation - Data cube operations OLAP implementation guidelines. |                                                            |             | 11       |
|                    | Learning Resources                                                                                                    |                                                            |             |          |
| Text<br>Books      | G.K. Gupta, -Introduction to Data mining with of Private limited, New Delhi, 2011                                                                                                    | case studies , 2 <sup>nc</sup>                             | l Edition,  | РНІ      |
| Reference<br>Books | Arun K Pujari, —Data Mining Techniques , 10 <sup>th</sup> i                                                                                                    | mpression, Unive                                           | rsity Press | s, 2008. |
| Website<br>/Link   | NPTEL & MOOC courses titled Data Mining  1. <a href="https://nptel.ac.in/courses/106105174/">https://nptel.ac.in/courses/106105174/</a> 2. <a href="http://cecs.louisville.edu/datamining/PDF/047">http://cecs.louisville.edu/datamining/PDF/047</a>                                                                                                    | 1228524.pdf                                                |             |          |

## **Mapping with Programme Outcomes**

| CO Number | PO1 | PO2 | PO3 | PO4 |
|-----------|-----|-----|-----|-----|
| CO1       | S   | S   | M   | -   |
| CO2       | S   | L   | M   | S   |
| CO3       | S   | M   | L   | M   |
| CO4       | M   | S   | -   | S   |
| CO5       | S   | L   | M   | S   |

S- Strong, M-Medium, L-Low

| Subject Title       | SEMESTER – V PAPER – II<br>SOFTWARE PROJECT<br>MANAGEMENT | Semester       | V        |
|---------------------|-----------------------------------------------------------|----------------|----------|
| <b>Subject Code</b> | 21UCSE02                                                  | Specialization | NA       |
| Type                | Elective: Theory                                          | L:T:P:C        | 71:5:0:4 |

- To define and highlight importance of software project management.
   To formulate and define the software management.
- **3.** To evaluate metrics & strategy in managing projects.

| CO<br>Number | CO Statement                                                | Knowledge Level |
|--------------|-------------------------------------------------------------|-----------------|
| CO1          | Remember the basic concepts of software project management. | K1              |
| CO2          | Understanding domain processes in project management.       | K1,K2           |
| CO3          | Apply task and activities.                                  | K3              |
| CO4          | Evaluate issues in resource management.                     | K3,K4           |
| CO5          | Implement quality requirements.                             | K5              |

| B.Sc-C             | Computer Science Syllabus under CBCS Pattern v                                                                                                    | <u>vith effect from </u>                             | <u> 2021-2022</u> | 2 Onwards |
|--------------------|----------------------------------------------------------------------------------------------------|------------------------------------------------------|-------------------|-----------|
| Subject<br>Title   | SEMESTER – V PAPER - II<br>SOFTWARE PROJECT MANAGEMENT                                                                                                    | Semester                                             | v                 |           |
| Subject<br>Code    | 21UCSE02                                                                                                    | Specialization                                       | NA                |           |
| Type               | Elective: Theory                                                                                                    | L:T:P:C                                              | 71:5:0:4          |           |
| Unit               | Contents                                                                                                    |                                                      | Levels            | Sessions  |
| I                  | Introduction to Competencies - Product Techniques - Management Skills - Product Dev Cycle - Software Development Process and mod CMM - International Organization for Standardiz                                                                                                    | velopment Life<br>dels - The SEI                     | K1                | 15        |
| II                 | Managing Domain Processes - Project Select<br>Project Portfolio Management - Financial Proces<br>a Project Team - Goal and Scope of the Soft<br>Project Planning - Creating the Work Breakdor<br>Approaches to Building a WBS - Project Mile<br>Packages - Building a WBS for Software.          | sses - Selecting<br>ware Project -<br>wn Structure - | K1,K2             | 15        |
| III                | Tasks and Activities - Software Size and Reuse Estimating - The SEI CMM - Problems and Risks - Cost Estimation - Effort Measures - COCOMO: A Regression Model - COCOMO II - SLIM: A Mathematical Model - Organizational Planning - Project Roles and Skills Needed.                              |                                                      | К3                | 15        |
| IV                 | Project Management Resource Activities - Organizational Form and Structure - Software Development Dependencies - Brainstorming - Scheduling Fundamentals - PERT and CPM Leveling Resource Assignments - Map the Schedule to a Real Calendar - Critical Chain Scheduling.                         |                                                      | K3,K4             | 15        |
| V                  | Quality: Requirements – The SEI CMM - Guidelines - Challenges - Quality Function Deployment - Building the Software Quality Assurance - Plan - Software Configuration Management: Principles - Requirements - Planning and Organizing - Tools - Benefits - Legal Issues in Software - Case Study |                                                      | K5                | 11        |
|                    | Learning Resources                                                                                                    |                                                      |                   |           |
| Text<br>Books      | Robert T. Futrell, Donald F. Shafer, Linda I. S <i>Management</i> , Pearson Education Asia 2002.                                                                                                    | Safer, -Quality S                                    | Software 1        | Project   |
| Reference<br>Books | <ol> <li>Pankaj Jalote, -Software Project Management 2002.</li> <li>Hughes, -Software Project Management , Ta</li> </ol>                                                                                                    |                                                      |                   | -         |
| Website /<br>Link  | NPTEL & MOOC courses titled Software Project https://nptel.ac.in/courses/106/105/106105218/                                                                                                    | Management                                           |                   |           |

## **Mapping with Programme Outcomes**

| CO Number | PO1 | PO2 | PO3 | PO4 |
|-----------|-----|-----|-----|-----|
| CO1       | S   | M   | L   | L   |
| CO2       | S   | M   | L   | L   |
| CO3       | S   | M   | L   | M   |
| CO4       | M   | S   | L   | S   |
| CO5       | S   | M   | M   | L   |

S- Strong , M- Medium , L-Low

| Subject Title       | SEMESTER – V PAPER - III<br>SOFTWARE ENGINEERING | Semester       | V        |
|---------------------|--------------------------------------------------|----------------|----------|
| <b>Subject Code</b> | 21UCSE03                                         | Specialization | NA       |
| Type                | Elective : Theory                                | L:T:P:C        | 71:5:0:4 |

- 1. To introduce the software development life cycles.
- 2. To introduce concepts related to structured and objected oriented analysis & design.
- 3. To provide an insight into UML and software testing techniques.

| CO Number | CO Statement                            | Knowledge Level |
|-----------|-----------------------------------------|-----------------|
| CO1       | Remember the basic concepts of software | K1              |
|           | Engineering.                            |                 |
| CO2       | Understanding requirement analysis.     | K1,K2           |
| CO3       | Apply software design.                  | K3              |
| CO4       | Evaluate with UML.                      | K4              |
| CO5       | Implement coding and testing.           | K5              |

| Subject Title       | SEMESTER – V PAPER - III SOFTWARE ENGINEERING                                                                                                    | Semester       | V        |          |
|---------------------|----------------------------------------------------------------------------------------------------|----------------|----------|----------|
| <b>Subject Code</b> | 21UCSE03                                                                                                    | Specialization | NA       |          |
| Type                | Elective: Theory                                                                                                    | L:T:P:C        | 71:5:0:4 |          |
| Unit                | Contents                                                                                                    |                | Levels   | Sessions |
| I                   | Introduction – Evolution – Software Development projects – Emergence of Software Engineering.  Software Life cycle models – Waterfall model – Rapid Application Development – Agile Model – Spiral Model                                         |                | K1       | 15       |
| II                  | Requirement Analysis and Specification – Gat Analysis – SRS – Formal System Specification                                                                                                    | thering and    | K1,K2    | 15       |
| III                 | Software Design – Overview – Characteristics – Cohesion & Coupling – Layered design – Approaches Function Oriented Design – Structured Analysis – DFD – Structured Design – Detailed design                                                      |                | К3       | 15       |
| IV                  | Object Modeling using UML – OO concepts – UML – Diagrams – Use case, Class, Interaction, Activity, State Chart – Postscript                                                                                                    |                | K4       | 15       |
| V                   | Coding & Testing – coding – Review – Documentation – Testing – Black-box, White-box, Integration, OO Testing, Smoke testing.                                                                                                    |                | K5       | 11       |
|                     | Learning Resources                                                                                                    |                |          |          |
| Text Books          | Rajib Mall, <i>-Fundamentals of Software Engineering</i>   , PHI 2018, 5th Edition.                                                                                                    |                |          |          |
| Reference<br>Books  | <ol> <li>Roger S. Pressman, -Software Engineering - A Practitioner's Approach  , McGraw Hill 2010, 7th Edition.</li> <li>Pankaj Jalote, -An Integrated Approach to Software Engineering  , Narosa Publishing House 2011, 3rd Edition.</li> </ol> |                |          |          |
| Website /<br>Link   | NPTEL online course – Software Engineering - https://nptel.ac.in/courses/106105182/                                                                                                    |                |          |          |

## **Mapping with Programme Outcomes**

| CO Number | PO1 | PO2 | PO3 | PO4 |
|-----------|-----|-----|-----|-----|
| CO1       | S   | M   | M   | L   |
| CO2       | S   | M   | L   | L   |
| CO3       | S   | M   | M   | L   |
| CO4       | M   | S   | L   | L   |
| CO5       | S   | M   | M   | L   |

S- Strong , M- Medium ,  $L\!-\!Low$ 

| Subject Title | SEMESTER – VI PAPER – I<br>MOBILE COMPUTING | Semester       | VI       |
|---------------|---------------------------------------------|----------------|----------|
| Subject Code  | 21UCSE04                                    | Specialization | NA       |
| Type          | Elective: Theory                            | L:T:P:C        | 86:6:0:4 |

- 1. To make the student to understand the concepts of mobile computing.
- 2. To familiar with the network protocol stack.
- 3. To be exposed to Ad-Hoc networks.
- 4. Gain knowledge about different mobile platforms and application development.

| CO<br>Number | CO Statement                           | Knowledge Level |
|--------------|----------------------------------------|-----------------|
| CO1          | Remember the basic concepts of mobile  | K1              |
|              | computing.                             |                 |
| CO2          | Understanding mobile IP.               | K1,K2           |
| CO3          | Apply Mobile Telecommunication system. | К3              |
| CO4          | Evaluate mobile ad hoc system.         | K4              |
| CO5          | Implement mobile operating system.     | K5              |

|                    | SEMESTER – VI PAPER – I                                                                                                    | G .               |          |             |
|--------------------|----------------------------------------------------------------------------------------------------|-------------------|----------|-------------|
| Subject Title      | MOBILE COMPUTING                                                                                                    | Semester          | VI       |             |
| Subject<br>Code    | 21UCSE04                                                                                                    | Specialization    | NA       |             |
| Type               | Elective : Theory L:T:P:C                                                                                                    |                   | 86:6:0:4 |             |
| Unit               | Contents                                                                                                    |                   | Levels   | Sessions    |
| I                  | Introduction-Mobile Computing – Mobile Computing Vs wireless Networking – Mobile Computing Applications – Characteristics of Mobile computing – Structure of Mobile Computing Application. MAC Protocols – Wireless MAC Issues. Fixed Assignment Schemes – Random Assignment Schemes – Reservation Based Schemes                                                                        |                   | K1       | 14          |
| п                  | Mobile Internet Protocol and Transport Layer-Overview of Mobile IP – Features of Mobile IP – Key Mechanism in Mobile IP – route Optimization. Overview of TCP/IP – Architecture of TCP/IP- Adaptation of TCP Window – Improvement in TCP Performance.                                                                                                    |                   |          | 18          |
| III                | Mobile Telecommunication System-Global System for Mobile Communication (GSM) – General Packet Radio Service (GPRS) – Universal Mobile Tele communication System (UMTS).                                                                                                    |                   |          | 18          |
| IV                 | Mobile Ad-Hoc Networks-Ad-Hoc Basic Concepts – Characteristics – Applications – Design Issues – Routing – Essential of Traditional Routing Protocols –Popular Routing Protocols – Vehicular Ad Hoc networks (VANET) – MANET Vs VANET –Security.                                                                                                    |                   | K4       | 18          |
| V                  | Mobile Platforms and Applications-Mobile Device Operating Systems – Special Constrains & Requirements – Commercial Mobile Operating Systems – Software Development Kit: iOS, Android, BlackBerry, Windows Phone – M-Commerce – Structure– Pros & Cons – Mobile Payment System – Security Issues.  Learning Resources                                                                    |                   |          | 18          |
| Text Books         | Prasant Kumar Pattnaik, Rajib Mall, -Fundan PHI Learning Pvt. Ltd, New Delhi 2012.                                                                                                    | nentals of Mobile | Computin | <i>g</i> ∥, |
| Reference<br>Books | <ol> <li>Jochen H. Schller, -Mobile Communications   , Pearson Education, New Delhi, 2007, 2<sup>nd</sup> Edition.</li> <li>Dharma Prakash Agarval, Qing and An Zeng, "Introduction to Wireless and Mobile systems", Thomson Asia Pvt Ltd. 2005.</li> <li>Uwe Hansmann, LotharMerk, Martin S. Nicklons and Thomas Stober, -Principles of Mobile Computing   , Springer 2003.</li> </ol> |                   |          | eless       |
| Website /<br>Link  | NPTEL & MOOC courses titled Mobile Computing  1. https://nptel.ac.in/courses/106/106/106106147/  2. https://www.smartzworld.com/notes/mobile-computing-pdf-notes-mc-notes-pdf/                                                                                                    |                   |          | iotes-      |

## **Mapping with Programme Outcomes**

| CO Number | PO1 | PO2 | PO3 | PO4 |
|-----------|-----|-----|-----|-----|
| CO1       | M   | S   | M   | L   |
| CO2       | S   | M   | M   | L   |
| CO3       | S   | M   | M   | L   |
| CO4       | M   | S   | M   | L   |
| CO5       | S   | M   | L   | L   |

S- Strong, M-Medium, L-Low

| Subject Title | SEMESTER – VI PAPER – II<br>WIRELESS NETWORK | Semester       | VI       |
|---------------|----------------------------------------------|----------------|----------|
| Subject Code  | 21UCSE05                                     | Specialization | NA       |
| Type          | Elective: Theory                             | L:T:P:C        | 86:6:0:4 |

- 1. To understand about Wireless Networks,
- 2. To familiar with Protocol Stack and Standards.
- 3. To be exposed to 3G/4G Services.
- 4. Gain knowledge about Its Protocols and Applications.

| CO<br>Number | CO Statement                        | Knowledge Level |
|--------------|-------------------------------------|-----------------|
| CO1          | Remember the basic concepts of WLAN | K1              |
|              | technologies.                       |                 |
| CO2          | Understanding mobile IP.            | K2              |
| CO3          | Apply TCP enhancements.             | К3              |
| CO4          | Evaluate UTMS.                      | K4              |
| CO5          | Implement 4G.                       | K5              |

| Subject<br>Title   | SEMESTER – VI PAPER – II WIRELESS NETWORK                                                                                                    | Semester                     | VI       | Olivarus |
|--------------------|----------------------------------------------------------------------------------------------------|------------------------------|----------|----------|
| Subject<br>Code    | 21UCSE05                                                                                                    | Specialization               | NA       |          |
| Type               | Elective: Theory                                                                                                    | L:T:P:C                      | 86:6:0:4 | 1        |
| Unit               | Contents                                                                                                    |                              | Levels   | Sessions |
| I                  | Introduction-WLAN Technologies: Infrared, UHF Narrowband, Spread Spectrum -IEEE802.11: System Architecture, Protocol Architecture, Physical Layer, MAC Layer, 802.11b, 802.11a – Hiper LAN: WATM, BRAN, HiperLAN2 – Bluetooth: Architecture, Radio Layer, Baseband Layer, Link Manager Protocol, Security – IEEE802.16-WIMAX: Physical Layer, MAC, Spectrum Allocation For WIMAX.                           |                              | K1       | 14       |
| II                 | Introduction – Mobile IP: IP Packet Deli<br>Discovery, Tunneling And Encapsulation, IF<br>Layer In The Internet- Mobile IP Session Initia<br>– Mobile Ad-Hoc Network: Routing, Destinati<br>Distance Vector, Dynamic Source Routing.                                                                                                    | PV6-Network<br>tion Protocol | K2       | 18       |
| III                | TCP Enhancements For Wireless Protocols – Traditional TCP: Congestion Control, Fast Retransmit/Fast Recovery, Implications Of Mobility – Classical TCP Improvements: Indirect TCP, Snooping TCP, Mobile TCP, Time Out Freezing, Selective Retransmission, Transaction Oriented TCP – TCP Over 3G Wireless Networks.                                                                                         |                              |          | 18       |
| IV                 | Overview Of UTMS Terrestrial Radio Access Network-UMTS Core Network Architecture: 3G-MSC, 3G-SGSN, 3G-GGSN, SMS-GMSC/SMS-IWMSC, Firewall, DNS/DHCP-High Speed Downlink Packet Access (HSDPA) - LTE Network Architecture And Protocol.                                                                                                    |                              | K4       | 18       |
| V                  | 4G Introduction – 4G Vision – 4G Features And Challenges – Applications Of 4G – 4G Technologies: Multicarrier Modulation, Smart Antenna Techniques, OFDM-MIMO Systems, Adaptive Modulation And Coding With Time Slot Scheduler, Cognitive Radio.                                                                                                    |                              |          | 18       |
| Text<br>Books      | <ol> <li>Learning Resources</li> <li>Jochen Schiller, Mobile Communications, Second Edition, Pearson Education 2012. (Unit I,II,III)</li> <li>Vijay Garg, -Wireless Communications And Networking, First Edition, Elsevier 2007. (Unit IV,V)</li> </ol>                                                                                                    |                              |          |          |
| Reference<br>Books | <ol> <li>Erik Dahlman, Stefan Parkvall, Johan Skold And Per Beming, -3G Evolution HSPA And LTE For Mobile Broadbandl, Second Edition, Academic Press, 2008.</li> <li>Anurag Kumar, D.Manjunath, Joy Kuri, -Wireless Networkingll, First Edition, Elsevier 2011.</li> <li>Simon Haykin, Michael Moher, David Koilpillai, -Modern Wireless Communicationsll, First Edition, Pearson Education 2013</li> </ol> |                              |          |          |
| Website/<br>Link   | www.tutorialspoint.com/wireless-network www.iqytechnicalcollege.com www.rejinPaul.com                                                                                                    |                              |          |          |

#### **Mapping with Programme Outcomes**

| CO Number | PO1 | PO2 | PO3 | PO4 |
|-----------|-----|-----|-----|-----|
| CO1       | M   | S   | S   | L   |
| CO2       | S   | S   | M   | L   |
| CO3       | S   | M   | L   | L   |
| CO4       | M   | S   | L   | L   |
| CO5       | S   | M   | M   | L   |

S- Strong, M- Medium, L-Low

| Subject Title | SEMESTER – VI PAPER – III<br>COMPUTER GRAPHICS | Semester       | VI       |
|---------------|------------------------------------------------|----------------|----------|
| Subject Code  | 21UCSE06                                       | Specialization | NA       |
| Type          | Elective : Theory                              | L:T:P:C        | 86:6:0:4 |

- 1. To understand about Computer Graphics,
- 2. To familiar with scan and I/O devices.
- 3. To be exposed to 2D Transformations and clipping.

| CO<br>Number | CO Statement                                | Knowledge Level |
|--------------|---------------------------------------------|-----------------|
| CO1          | Remember the basic concepts of Graphics     | K1              |
|              | system.                                     |                 |
| CO2          | Understanding scans system and I/O Devices. | K2              |
| CO3          | Apply 2D Transformations.                   | К3              |
| CO4          | Evaluate 3D Transformations.                | K4              |
| CO5          | Implement visual surface techniques.        | K5              |

| Subject<br>Title   | SEMESTER – VI PAPER – III<br>COMPUTER GRAPHICS                                                                                                    | Semester                                                                 | VI       |          |
|--------------------|----------------------------------------------------------------------------------------------------|--------------------------------------------------------------------------|----------|----------|
| Subject<br>Code    | 21UCSE06                                                                                                    | Specialization                                                           | NA       |          |
| Type               | Elective: Theory                                                                                                    | L:T:P:C                                                                  | 86:6:0:4 | ļ        |
| Unit               | Contents                                                                                                    |                                                                          | Levels   | Sessions |
| I                  | Overview of graphics Systems: Video Display D<br>Cathode-Ray tubes Raster – Scan Displays R<br>Displays – Color CRT Monitors –Direct view St<br>– Panel Displays Three – Dimensional Vie<br>Stereoscopic and Virtual – Reality Systems.                                                                                                    | Random – Scan orage tubes Flat                                           | K1       | 14       |
| II                 | Raster – Scan Systems Video Controller – F<br>Systems Video Controller – Random-Scan Sy<br>device – Keyboard Mouse – Trackball and Space<br>– Data Glove – Digitizers- Image Scanners –<br>Light pens. Voice Systems – Hard-Copy Devices<br>Algorithms DDA Algorithms – Circle general<br>Properties of Ellipses                                                                   | ystems – Input<br>e ball . Joysticks<br>Touch Panels –<br>– Line Drawing | K2       | 18       |
| III                | Two Dimensional Geometric Transformation: Basic Transformations - Translation - Rotation - Scaling - Matrix Representations and Homogeneous Coordinates - Other Transformations Reflections Two Dimensional Viewing: Windows to view point coordinate Transformations - Clipping Operations - Point Clipping - Line Clipping - Curve Clipping - Text Clipping - Exterior Clipping. |                                                                          | К3       | 18       |
| IV                 | Three Dimensional Concepts: Three Dimensional Parallel projection – Depth cueing - surface – Three Dimensional Geometric Transformations: Translation – Rotation - Scalin Transformations. Three Dimensional Viewing: V – Viewing Coordinates – Projections – Parallel Perspective Projections.                                                                                    | visible line and<br>and modeling<br>ng – Composite<br>Viewing pipeline   | K4       | 18       |
| V                  | Visible Surface Detection Methods: Classification Visible Surface Detection Algorithms – Back Face Detection – Depth – Buffer Method – A-Buffer Method – Scan line method – Depth sorting method – BSP tree method – Area Subdivision Method.                                                                                                    |                                                                          | K5       | 18       |
|                    | Learning Resources                                                                                                    |                                                                          |          |          |
| Text<br>Books      | Donald Hearn & M.Pauline Baker, -Computer Gr                                                                                                    | aphics,2 <sup>nd</sup> Editio                                            | n, 1996  |          |
| Reference<br>Books | John f. Hughes, Andries Van Dam, Morgan Mcgu<br>Steven K. Feiner, Kurt Akeley, -Computer of<br>3rdEdition, Pearson Education, 2014.                                                                                                    |                                                                          |          | •        |
| Website /<br>Link  | www.javatpoint.com/computer-graphics<br>www.taylorfrancis.com                                                                                                    |                                                                          |          |          |

# **Mapping with Programme Outcomes**

| CO Number | PO1 | PO2 | PO3 | PO4 |
|-----------|-----|-----|-----|-----|
| CO1       | M   | S   | M   | L   |
| CO2       | S   | M   | M   | M   |
| CO3       | S   | M   | L   | L   |
| CO4       | M   | S   | L   | M   |
| CO5       | S   | S   | M   | L   |

S- Strong, M-Medium, L-Low

# B.Sc-Computer Science Syllabus under CBCS Pattern $% \left( 1\right) =0$ with effect from 2021-2022 Onwards ELECTIVE III

| Subject Title   | SEMESTER – VI PAPER – I<br>SOFTWARE TESTING | Semester       | VI       |
|-----------------|---------------------------------------------|----------------|----------|
| Subject<br>Code | 21UCSE07                                    | Specialization | NA       |
| Type            | Elective: Theory                            | L:T:P:C        | 86:6:0:4 |

- 1. To study various Software techniques
- 2. To study fundamental concepts in software testing

| CO<br>Number | CO Statement                        | Knowledge Level |
|--------------|-------------------------------------|-----------------|
| CO1          | Remember the basic concepts of SDLC | K1              |
| CO2          | Understanding Block box testing     | K2              |
| CO3          | Apply system testing                | К3              |
| CO4          | Evaluate performance testing        | K4              |
| CO5          | Implement test planning.            | K5              |

| B.Sc-Co            | mputer Science Syllabus under CBCS Pattern                                                                                                    | with effect from 2                                      | 2021-2022                           | 2 Onwards            |
|--------------------|----------------------------------------------------------------------------------------------------|---------------------------------------------------------|-------------------------------------|----------------------|
| Subject<br>Title   | SEMESTER – VI PAPER – I<br>SOFTWARE TESTING                                                                                                    | Semester                                                | VI                                  |                      |
| Subject<br>Code    | 21UCSE07                                                                                                    | Specialization                                          | NA                                  |                      |
| Type               | Elective : Theory                                                                                                    | L:T:P:C                                                 | 86:6:0:4                            | l .                  |
| Unit               | Contents                                                                                                    |                                                         | Levels                              | Sessions             |
| I                  | SOFTWARE DEVELOPMENT LIFE CYC<br>Phases of Software project —Quality, Quality control — Testing, Verification ar<br>Process Model to represent Different Phas<br>models. White-Box Testing: Static Testing<br>Testing — Challenges in White-Box Testing                                                                                | ality Assurance,<br>and Validation –<br>es - Life Cycle | K1                                  | 14                   |
| II                 | BLACK-BOX TESTING: What is Black-Box Black-Box Testing? – When to do Black-Box to do Black-Box Testing? Integration Test Testing as Type of Testing – Integration Test Testing – Scenario Testing - Defect Bash                                                                                                    | Testing? – How ting: Integration                        | K2                                  | 18                   |
| Ш                  | SYSTEM AND ACCEPTANCE TESTING: System Testing<br>Overview – Why is System testing done? – Functional versus<br>Non-functional Testing - Functional System Testing - Non-<br>Functional Testing-Acceptance Testing - Summary of Testing<br>Phases                                                                                       |                                                         | К3                                  | 18                   |
| IV                 | PERFORMANCE TESTING: Factors Governing Performance Testing – Methodology for Performance Testing – Tools for Performance Testing – Process for Performance Testing – Challenges. Regression Testing: What is Regression Testing? – Types of Regression Testing – When to do Regression Testing? – How to do Regression Testing? – Best |                                                         |                                     | 18                   |
| V                  | Practices in Regression Testing  TEST PLANNING, MANAGEMENT, EXECUTION AND REPORTING:Test Planning – Test Management-Test Process – Test Reporting. Quick Test Professional (QTP): Overview of QTP – Testing an Application using QTP – Creating Check Points – Testing Database Application – Testing a Web Application                |                                                         |                                     | 18                   |
|                    | Learning Resources                                                                                                    |                                                         |                                     |                      |
| Text Books         | Srinivasan Desikan, Gopalaswamy Ramesh Software Testing Principles and Practices, Pearson Education 2012                                                                                                    |                                                         |                                     |                      |
| Reference<br>Books | <ol> <li>Dr.K.V.K.K.Prasad ,Software Testing</li> <li>RenuRajani, Testing Practitioner ,Hand</li> <li>NareshChauhan ,Software Testing, Ox</li> <li>2016</li> </ol>                                                                                                    | dbook Packt Publi<br>ford University F                  | shing Lin<br>Press2 <sup>nd</sup> e | nited2017<br>dition, |
| Website /<br>Link  | https://s3_ap_southeast-1,amazonaws.com/tv<br>2.software+system+principles+and+practices_<br>ramesh.pdf                                                                                                    | *                                                       |                                     | _                    |

### B.Sc-Computer Science Syllabus under CBCS Pattern with effect from 2021-2022 Onwards <u>Mapping with Programme Outcomes</u>

| CO Number | PO1 | PO2 | PO3 | PO4 |
|-----------|-----|-----|-----|-----|
| CO1       | S   | M   | L   | L   |
| CO2       | S   | M   | L   | M   |
| CO3       | S   | M   | L   | L   |
| CO4       | L   | S   | M   | M   |
| CO5       | S   | M   | M   | L   |

S- Strong, M-Medium, L-Low

| Subject Title       | SEMESTER – VI PAPER – II<br>NETWORK SECURITY | Semester       | VI       |
|---------------------|----------------------------------------------|----------------|----------|
| <b>Subject Code</b> | 21UCSE08                                     | Specialization | NA       |
| Type                | Elective: Theory                             | L:T:P:C        | 86:6:0:4 |

- 1. To Understand OSI security architecture.
- 2. To acquire fundamental knowledge of finite fields and number theory.
- 3. To Understand various block cipher and stream cipher models.
- 4. Study the principles of symmetric & public key crypto systems.
- 5. To learn the system security practices.

| CO<br>Number | CO Statement                                   | Knowledge Level |
|--------------|------------------------------------------------|-----------------|
| CO1          | Remember the OSI Security Architecture.        | K1              |
| CO2          | Understanding Number theory and finite fields. | K2              |
| CO3          | Apply Block Ciphers and Data Encryption Std.   | К3              |
| CO4          | Evaluate Public Key Cryptography and RSA.      | K4              |
| CO5          | Implement Hash functions.                      | K5              |

|                    | omputer Science Syllabus under CBCS Pattern                                                                                                    | with effect from 2                  | <u> 2021-2022</u> | <b>Onwards</b> |
|--------------------|----------------------------------------------------------------------------------------------------|-------------------------------------|-------------------|----------------|
| Subject<br>Title   | SEMESTER – VI PAPER – II<br>NETWORK SECURITY                                                                                                    | Semester                            | VI                |                |
| Subject<br>Code    | 21UCSE08                                                                                                    | Specialization                      | NA                |                |
| Type               | Elective : Theory L:T:P:C                                                                                                    |                                     | 86:6:0:4          |                |
| Unit               | Contents                                                                                                    |                                     | Levels            | Sessions       |
| I                  | OSI Security Architecture – Security attack mechanisms – Network security Model – Clastechniques: Symmetric cipher model, Substitut Transposition techniques – Rotor machines – St                                                                                                    | ssical encryption tion techniques – | K1                | 14             |
| II                 | Number theory and finite fields: The Euclid Modular arithmetic - Groups, Rings and Fields the Form GF (p) – Polynomial arithmetic – premat's and eulers theorems                                                                                                    | – Finite fields of prime numbers –  | K2                | 18             |
| III                | Block Ciphers and Data Encryption Standard: Traditional block cipher structure – Data Encryption – Strengths of DES – Block Cipher Design Principles – Advanced Encryption Standard – AES structure – AES transformation functions – AES Key expansion – implementation                                                                                                    |                                     |                   | 18             |
| IV                 | Public Key Cryptography and RSA – Principles of Public-key Crypto systems – RSA algorithm - Diffie – Hellman Key exchange - Elgamal Cryptographic System                                                                                                    |                                     | K4                | 18             |
| V                  | Hash functions – Applications – two simple hash functions – Hash functions based on Cipher block chaining - Secure Hash Algorithm (SHA)                                                                                                    |                                     |                   | 18             |
|                    | Learning Resources                                                                                                    |                                     |                   |                |
| Text<br>Books      | William Stallings, - <i>Cryptography and Network</i> Pearson Education 2013,6 <sup>th</sup> Edition.                                                                                                    |                                     |                   |                |
| Reference<br>Books | <ol> <li>Behrouz A. F-erouzan, -Cryptography &amp; Network Security  , Tata McGraw Hill 2007.</li> <li>Man Young Rhee, -Internet Security: Cryptographic Principles, Algorithms and Protocols  , Wiley Publications 2003.</li> <li>Charles Pfleeger, -Security in Computing  , Prentice Hall of India 2006, 4<sup>th</sup> Edition.</li> <li>Ulysess Black, -Internet Security Protocols", Pearson Education Asia 2000.</li> <li>Charlie Kaufman and Radia Perlman, Mike Speciner, -Network Security, Private Communication in Public World  , PHI 2002, 2<sup>nd</sup> Edition.</li> </ol> |                                     |                   |                |
| Website<br>/Link   | 1.NPTEL & MOOC courses titled Network Sec 2.https://nptel.ac.in/courses/106/105/106105031/                                                                                                    |                                     |                   |                |

# **Mapping with Programme Outcomes**

| CO Number | PO1 | PO2 | PO3 | PO4 |
|-----------|-----|-----|-----|-----|
| CO1       | S   | M   | M   | L   |
| CO2       | S   | M   | L   | L   |
| CO3       | S   | M   | L   | L   |
| CO4       | M   | L   | S   | M   |
| CO5       | S   | M   | M   | L   |

S- Strong , M- Medium , L-Low

| Subject Title | SEMESTER – VI PAPER – III<br>INTERNET OF THINGS | Semester       | VI       |
|---------------|-------------------------------------------------|----------------|----------|
| Subject Code  | 21UCSE09                                        | Specialization | NA       |
| Type          | Elective : Theory                               | L:T:P:C        | 86:6:0:4 |

- 1. Use of Devices, Gateways and Data Management in IoT.
- 2. Design IoT applications in different domain and be able to analyze their performance.
- 3. Implement basic IoT applications on embedded platform.

| CO<br>Number | CO Statement                        | Knowledge Level |
|--------------|-------------------------------------|-----------------|
| CO1          | Remember IoT and Web technology.    | K1              |
| CO2          | Understanding M2M to IoT.           | K2              |
| CO3          | Apply IoT Architecture.             | K3              |
| CO4          | Evaluate IoT Applications.          | K4              |
| CO5          | Implement IoT Privacy, Security and | K5              |
|              | Governance.                         |                 |

| Subject<br>Title   | SEMESTER – VI PAPER – III<br>INTERNET OF THINGS                                                                                                    | Semester | VI       |          |  |
|--------------------|----------------------------------------------------------------------------------------------------|----------|----------|----------|--|
| Subject<br>Code    | 21UCSE09 Specialization                                                                                                    |          | NA       | NA       |  |
| Туре               | Elective : Theory                                                                                                    | L:T:P:C  | 86:6:0:4 | 1        |  |
| Unit               | Contents                                                                                                    |          | Levels   | Sessions |  |
| I                  | IoT & Web Technology, The Internet of Things Today, Time for Convergence, Towards the IoT Universe, Internet of Things Vision, IoT Strategic Research and Innovation Directions, IoT Applications, Future Internet Technologies, Infrastructure, Networks and Communication, Processes, Data Management, Security, Privacy & Trust, Device Level Energy Issues, IoT Related Standardization, Recommendations on Research Topics. |          | K1       | 14       |  |
| II                 | M2M to IoT – A Basic Perspective– Introduction, Some Definitions, M2M Value Chains, IoT Value Chains, An emerging industrial structure for IoT, The international driven global value chain and global information monopolies. M2M to IoT-An Architectural Overview– Building an architecture, Main design principles and needed capabilities, An IoT architecture outline, standards considerations.                            |          |          | 18       |  |
| Ш                  | IoT Architecture -State of the Art – Introduction, State of the art, Architecture. Reference Model- Introduction, Reference Model and architecture, IoT reference Model, IoT Reference Architecture- Introduction, Functional View, Information View, Deployment and Operational View, Other Relevant architectural views                                                                                                    |          | К3       | 18       |  |
| IV                 | IoT Architecture Introduction, IoT applications for industry: Future Factory Concepts, Brownfield IoT, Smart Objects, Smart Applications, Four Aspects in your Business to Master IoT, Value Creation from Big Data and Serialization, IoT for Retailing Industry, IoT For Oil and GasIndustry, Opinions on IoT Application and Value for Industry, Home Management, eHealth.                                                    |          | K4       | 18       |  |
| V                  | Internet of Things Privacy, Security and Governance Introduction, Overview of Governance, Privacy and Security Issues, Contribution from FP7 Projects, Security, Privacy andTrust in IoT-Data-Platforms for Smart Cities, First Steps Towards a Secure Platform, Smartie Approach. Data Aggregation for the IoT in Smart Cities, Security                                                                                        |          | К5       | 18       |  |
|                    | Learning Resources                                                                                                    |          |          |          |  |
| Text<br>Books      | Vijay Madisetti and ArshdeepBahga, -Internet of Things: (A Hands-on Approach)  , Universities Press (INDIA) Private Limited 2014, 1st Edition.                                                                                                    |          |          |          |  |
| Reference<br>Books | <ol> <li>Michael Miller, -The Internet of Things: How Smart TVs, Smart Cars, Smart Homes, and Smart Cities Are Changing the World\(\big \), Pearson Education 2015.</li> <li>Francis da Costa, -Rethinking the Internet of Things: A Scalable Approach to Connecting Everything\(\big \), Apress Publications 2013, 1<sup>st</sup> Edition.</li> </ol>                                                                           |          |          |          |  |

|                  | <ol> <li>Waltenegus Dargie, Christian Poellabauer, "Fundamentals of Wireless Sensor Networks: Theory and Practice", Wiley 2014.</li> <li>CunoPfister, -Getting Started with the Internet of Things", O"Reilly Media 2011.</li> </ol> |
|------------------|----------------------------------------------------------------------------------------------------|
| Website<br>/Link | <ol> <li>https://github.com/connectIOT/iottoolkit</li> <li>https://www.arduino.cc/</li> <li>http://www.zettajs.org/</li> </ol>                                                                                                    |

# **Mapping with Programme Outcomes**

| CO Number | PO1 | PO2 | PO3 | PO4 |
|-----------|-----|-----|-----|-----|
| CO1       | S   | M   | M   | L   |
| CO2       | S   | M   | M   | L   |
| CO3       | S   | M   | M   | M   |
| CO4       | M   | L   | S   | M   |
| CO5       | S   | L   | M   | L   |

S- Strong , M- Medium , L-Low

# NON MAJOR ELECTIVE COURSE (NMEC) - I

| Subject<br>Title | SEMESTER – III PAPER – I<br>BASICS OF COMPUTERS | Semester       | III      |
|------------------|-------------------------------------------------|----------------|----------|
| Subject<br>Code  | 21UCSN01                                        | Specialization | NA       |
| Type             | NMEC: Theory                                    | L:T:P:C        | 26:2:0:2 |

- 1. To understand the basics of computers.
- 2. To prepare the students for analyze data processing.

| CO<br>Number | CO Statement                                  | Knowledge Level |
|--------------|-----------------------------------------------|-----------------|
| CO1          | Remember the basics of computers.             | K1              |
| CO2          | Understand number system.                     | K2              |
| CO3          | Demonstrate the functions of computer system. | К3              |
| CO4          | Study the input and output system.            | K4              |
| CO5          | Analyze data processing.                      | K5              |

| Subject<br>Title   | SEMESTER – III PAPER – I<br>BASICS OF COMPUTERS                                                                                                    | Semester                                | III       |          |
|--------------------|----------------------------------------------------------------------------------------------------|-----------------------------------------|-----------|----------|
| Subject<br>Code    | 21UCSN01                                                                                                    | Specialization                          | NA        |          |
| Type               | NMEC: Theory                                                                                                    | L:T:P:C                                 | 26:2:0:2  | 2        |
| Unit               | Contents                                                                                                    |                                         | Levels    | Sessions |
| I                  | Introduction to Computer: Introduction – Types of computers – Characteristics of Computers. Generations of Computers: First Generation – Second Generation – Third Generation – Fourth Generation – Fifth Generation. Classification of Digital Computers: Introduction – Microcomputers – Personal Computer – Portable Computers – Mini Computers – Super Computers – Main Frames.                                                                 |                                         |           | 5        |
| II                 | Number System: Introduction – Decimal Number S<br>Number System – Binary-Decimal Conversion – E<br>Conversion – Binary Addition – Binary<br>Complements – 9's Complement – 10's Complet<br>Complements – 2's Complements – BCD - Bits, E<br>Octal – Hexadecimal Number System.                                                                                                    | Decimal Binary Subtraction – ment – 1's | K2        | 5        |
| III                | Anatomy of Digital Computer: Functions and Components of Computer - Central Processing Unit - Control Unit - Arithmetic - Logic Unit - Memory - Registers - Addresses. Memory Units: RAM, ROM, PROM, EPROM, EEPROM, and Flash Memory                                                                                                    |                                         | К3        | 5        |
| IV                 | Input Devices: Introduction – Keyboard – Mouse – Types of Mice – Connections – Mouse pad – Trackball – joystick – Digitizing Tablet – Scanners – Digital Camera – MICR – OCR – OMR – Bar Code Reader – Speech Input Device- Touch Screen – Touch Pad – Light Pen. Output Devices: Introduction – Monitor – Classification of Monitors – Monochrome – Gray Scale – Color – Digital Monitor – Analog Monitor – Characteristics of monitor – Printers. |                                         |           | 5        |
| V                  | Computer Software: Introduction – Operating System – Utilities – Compiler and Interpreters – Word Processor – Spreadsheets – Presentation Graphics – DBMS – Programming Languages: Machine Language – Assembly Language – High level language – Types of High Level Language. Data Processing: Data VS Information – File Processing – Sequential File Processing – Direct Access File Processing.                                                  |                                         | K5        | 6        |
|                    | Learning Resources                                                                                                    |                                         |           |          |
| Text<br>Books      | Alexis Leon and Mathews Leon, -Fundamentals of Computer Science and Communication Engineering, Leon Techworld, 1998.                                                                                                    |                                         |           |          |
| Reference<br>Books | <ol> <li>B. Ram and Sanjay Kumar, -Computer Fund<br/>International Publishers, 2014.</li> <li>Pradeep K Sinha, Priti Sinha, -Computer Fundamentals (1904).</li> <li>Anita Goel, —Computer Fundamentals (1915), 1917.</li> </ol>                                                                                                    | ndamentals∥, BP                         | B Publica | tions,   |

| 2180 Compared Syllabas allast C2 C5 Laster With the compared 2022 C1 was as |                                                                                   |  |  |  |
|-----------------------------------------------------------------------------|-----------------------------------------------------------------------------------|--|--|--|
| Website/                                                                    | https://www.gopeaople.edu/blog/the basics of computer science how to get started/ |  |  |  |
| Link                                                                        | www.tutorialspoint.com>basics_of_computer                                         |  |  |  |

# **Mapping with Programme Outcomes**

| CO Number | PO1 | PO2 | PO3 | PO4 |
|-----------|-----|-----|-----|-----|
| CO1       | S   | M   | M   |     |
| CO2       | M   | M   | -   | S   |
| CO3       | S   | M   | L   | M   |
| CO4       | M   | S   | M   | -   |
| CO5       | S   | M   | -   | L   |

S- Strong , M- Medium , L-Low

# B.Sc-Computer Science Syllabus under CBCS Pattern with effect from 2021-2022 Onwards NON MAJOR ELECTIVE COURSE (NMEC) - I

| Subject Title       | SEMESTER – III PAPER – II<br>COMPUTER APPLICATIONS FOR<br>AUTOMATION | Semester       | III      |
|---------------------|----------------------------------------------------------------------|----------------|----------|
| <b>Subject Code</b> | 21UCSN02                                                             | Specialization | NA       |
| Type                | NMEC: Theory                                                         | L:T:P:C        | 26:2:0:2 |

- 1. To acquire knowledge on editor, spread sheet, slide preparation.
- 2. To improve creative thinking in presentation software.

| CO<br>Number | CO Statement                            | Knowledge Level |
|--------------|-----------------------------------------|-----------------|
| CO1          | Remember the basics of computers.       | K1              |
| CO2          | Understand MS word.                     | K2              |
| CO3          | Demonstrate the functions of MS excel.  | К3              |
| CO4          | Study the basics of MS power point.     | K4              |
| CO5          | Analyze data processing with MS Access. | K5              |

| Subject<br>Title | SEMESTER – III PAPER – II<br>COMPUTER APPLICATIONS FOR<br>AUTOMATION                                                                                                    | Semester       | Ш        |          |  |
|------------------|----------------------------------------------------------------------------------------------------|----------------|----------|----------|--|
| Subject<br>Code  | 21UCSN02                                                                                                    | Specialization | NA       |          |  |
| Type             | NMEC: Theory                                                                                                    | L:T:P:C        | 26:2:0:2 | 2        |  |
| Unit             | Contents                                                                                                    |                | Levels   | Sessions |  |
| I                | Introduction to Computers: Introduction- Importan<br>Anatomy                                                                                                    | •              | K1       | 5        |  |
| II               | MS-Word: Basics –Do's and Don'ts – Menus – Co<br>Bars – Icons – Word Formatting Tool Bar                                                                                              |                | K2       | 5        |  |
| III              | MS-Excel: Basics – Do's and Don'ts – Menus – Co<br>Bars – Icons                                                                                                    | ommands – Tool | К3       | 5        |  |
| IV               | MS-PowerPoint: Basics – Menus – Tool Bars – Na                                                                                                    | avigation      | K4       | 5        |  |
| V                | MS-Access: Introduction – Parts of an Window: - Creating a New Data Base – Table Wizard – Renaming – Saving the Database – Relationships – Query – Form – Reports – Exiting MS-Access |                |          | 6        |  |
|                  | Learning Resources                                                                                                    |                |          |          |  |
| Text Books       | Sanjay Saxena, -MS-Office 2000 for everyone  , Vikas Publishing House Pvt. Ltd, Reprint 2006                                                                                          |                |          |          |  |
|                  | 1. Nellai Kannan, -MS-Office  , Nels Publications, 3 <sup>rd</sup> Edition, 2004.                                                                                                    |                |          |          |  |
| Reference        | 2. John Walkenbach, Herb Tyson, Michael R.Groh, Faithe Wempen and Lisa                                                                                                    |                |          |          |  |
| Books            | A.Bucki, - Microsoft Office 2010 Bible -, Wiley India Pvt. Ltd, Reprint 2010                                                                                                    |                |          |          |  |
|                  | 1. <a href="https://ptgmedia.pearsoncmg.com/images/9780735623026/samplepag">https://ptgmedia.pearsoncmg.com/images/9780735623026/samplepag</a> es/9780735623026.pdf                   |                |          |          |  |
| Website/<br>Link | <ol> <li>https://www.dit.ie/media/ittraining/msoffice</li> <li>https://ptgmedia.pearsoncmg.com/images/9es/9780735697799.pdf 2010</li> </ol>                                           |                |          | e. pdf   |  |

# **Mapping with Programme Outcomes**

| CO Number | PO1 | PO2 | PO3 | PO4 |
|-----------|-----|-----|-----|-----|
| CO1       | S   | M   | M   |     |
| CO2       | S   | M   | -   | -   |
| CO3       | S   | S   | L   | M   |
| CO4       | M   | S   | M   | -   |
| CO5       | S   | M   | M-  | L   |

S- Strong , M- Medium , L-Low

# NON MAJOR ELECTIVE COURSE (NMEC) – II

| Subject Title | SEMESTER – IV PAPER – I<br>BASICS OF INTERNET | Semester       | IV       |
|---------------|-----------------------------------------------|----------------|----------|
| Subject Code  | 21UCSN03                                      | Specialization | NA       |
| Type          | NMEC: Theory                                  | L:T:P:C        | 26:2:0:2 |

- 1. To improve the skills of surfing internet.
- 2. To prepare the students for developing webpage using HTML.

| CO<br>Number | CO Statement                                | Knowledge Level |
|--------------|---------------------------------------------|-----------------|
| CO1          | Remember the basics of Internet.            | K1              |
| CO2          | Understand internet technologies.           | K2              |
| CO3          | Demonstrate tags in HTML.                   | K3              |
| CO4          | Study the basics of create list and tables. | K4              |
| CO5          | Analyze frames and forms.                   | K5              |

| Subject<br>Title   | SEMESTER – IV PAPER – I<br>BASICS OF INTERNET                                                                                                    | Semester       | IV       |          |  |
|--------------------|----------------------------------------------------------------------------------------------------|----------------|----------|----------|--|
| Subject<br>Code    | 21UCSN03                                                                                                    | Specialization | NA       |          |  |
| Type               | NMEC: Theory                                                                                                    | L:T:P:C        | 26:2:0:2 | 2        |  |
| Unit               | Contents                                                                                                    |                | Levels   | Sessions |  |
| I                  | Introduction To The Internet: Computer in Business – Networking – Internet -E-mail – Resource Sharing – Gopher – World Wide Web – Telnet – Bulletin Board Service – Wide Area Information Service.                                       |                |          | 5        |  |
| II                 | Internet Technologies: Modem - Internet addressing – Physical connections – Telephone Lines – Internet browsers – Internet Explorer – Netscape Navigator.                                                                                |                |          | 5        |  |
| III                | Introduction to HTML: Designing a home page – HTML documents – Anchor tag – Hyper Links. Traditional text and formatting                                                                                                    |                |          | 5        |  |
| IV                 | Types of lists: Ordered, Unordered – Nesting Lists – Other tags: Marquee, HR, BR- Using Images – Creating Hyperlinks ,Tables: Creating basic Table, Table elements, Caption – Table and cell alignment – Rowspan, Colspan – Cell padding |                |          | 5        |  |
| V                  | Frames: Frameset – Targeted Links – No frame Input, Text area, Select, Option.                                                                                                    | - Forms :      | К5       | 6        |  |
|                    | Learning Resources                                                                                                    |                |          |          |  |
| Text Books         | <ol> <li>C Xavier, -World Wide Web with HTML  , Tata McGraw Hill Education, 2000.</li> <li>H.M.Deital, P.J. Deital,—Internet and World Wide Web – How to Program  , 4<sup>th</sup> Edition -PHI Learning</li> </ol>                      |                |          |          |  |
| Reference<br>Books | Laura Lemay, -HTML Complete Reference, Teach Yourself Web Publishing with HTML".                                                                                                    |                |          |          |  |
| Website/<br>Link   | https://www.codecademy.com/learn/learn-html/                                                                                                    |                |          |          |  |

# **Mapping with Programme Outcomes**

| CO Number | PO1 | PO2 | PO3 | PO4 |
|-----------|-----|-----|-----|-----|
| CO1       | S   | S   | M   |     |
| CO2       | S   | M   | -   | -   |
| CO3       | S   | S   | M   | L   |
| CO4       | M   | S   | L   | -   |
| CO5       | S   | L   | M-  | L   |

# NON MAJOR ELECTIVE COURSE (NMEC) – II

| Subject Title | SEMESTER – IV PAPER – II<br>IMAGE EDITING TOOL | Semester       | IV       |
|---------------|------------------------------------------------|----------------|----------|
| Subject Code  | 21UCSN04                                       | Specialization | NA       |
| Type          | NMEC: Theory                                   | L:T:P:C        | 26:2:0:2 |

- 1. To impart Practical Training in PHOTOSHOP image editing Tool.
- 2. Familiarize the different text and filter effects.
- 3. Build programs using stamp tools.
- 4. Provide knowledge on working with several layouts.

| CO<br>Number | CO Statement                           | Knowledge Level |
|--------------|----------------------------------------|-----------------|
| CO1          | Remember the basics of Photoshop.      | K1              |
| CO2          | Understand the working with images.    | K2              |
| CO3          | Demonstrate the layering in Photoshop. | k3              |
| CO4          | Implement the layer style.             | K4              |
| CO5          | Analyze the action concept.            | K5              |

| Subject<br>Title   | SEMESTER – IV PAPER – II<br>IMAGE EDITING TOOL                                                                                                    | Semester                                                                                     | IV       |          |
|--------------------|----------------------------------------------------------------------------------------------------|----------------------------------------------------------------------------------------------|----------|----------|
| Subject<br>Code    | 21UCSN04                                                                                                    | Specialization                                                                               | NA       |          |
| Type               | NMEC: Theory L:T:P:C                                                                                                    |                                                                                              | 26:2:0:2 |          |
| Unit               | Contents                                                                                                    |                                                                                              | Levels   | Sessions |
| I                  | Getting Started with Photoshop CS5: Launching I Exploring the Interface - Using Screen Modes Existing Image - Opening an Image Using A Exploring Commonly Used Tools in the Tools Pa New Document - Saving a Document - Revertin Selecting a Workspace - Creating a New Worksp Workspace - Working with Panels in Photoshop Shortcuts and Menu Settings - Customizing Prefere                                                          | - Opening an Adobe Bridge - anel - Creating a g a Document - ace - Deleting a CS5 - Keyboard | K1       | 5        |
| II                 | Working with Images: Differences between Bitmap and Vector Images - Understanding Image Resolution Editing Images - Different Color Modes in Photoshop CS5 - Making Color Adjustments - File Formats in Photoshop CS5 - Creating a PDF File in Photoshop CS5 - Importing a PDF File into Photoshop CS5 - Making a Selection with Selections Tools - Modifying a Selection-Transforming a Selection - Transforming Pixels.              |                                                                                              |          | 5        |
| Ш                  | Mastering Layers in Photoshop CS5:Exploring LAYERS Panel - Working with Layers -Organizing Layers Working with Opacity and Blend Modes - Working with Adjustment Layers - Masking in Photoshop CS5 - Setting the Current Foreground and Background Colors - Filling a Selection with the Current Foreground Color - Using the Content-Aware Feature - Exploring Drawing Tools - Exploring Painting Tools - Exploring Retouching Tools. |                                                                                              |          | 5        |
| IV                 | Working with Layer Styles and Filter Effects: Understanding Layer Styles - Working with Smart Objects - Understanding Filters.                                                                                                    |                                                                                              |          | 5        |
| V                  | Animation, 3D, and Printing in Photoshop CS5:Working with Actions - Working with Automate Commands - Exploring 3D in Photoshop - Working with Animation in Photoshop CS5 - Printing in Photoshop CS5.                                                                                                    |                                                                                              |          | 6        |
|                    | Learning Resources                                                                                                    |                                                                                              |          |          |
| Text<br>Books      | C Kogent Learning Solutions Inc,-Photoshop CS5 i<br>New Delhi, 2012.                                                                                                    | n Simple Steps , l                                                                           | Dreamtec | h Press, |
| Reference<br>Books | Brie Gyncild, -Ado be Photoshop CS6 Classroom in a Book  , Adobe Press/Peachpit, 2012                                                                                                    |                                                                                              |          |          |
|                    | 2. Lisa Danae Dayley, Brad Dayley, -Adobe Photoshop Cs6 Biblell, Wiley India Pvt Ltd.                                                                                                    |                                                                                              |          |          |
|                    | 3. Edward Bailey, -Photoshop: 7 Ways to Use Adobe Photoshop Like a Proll, Create space Independent Publishing Platform                                                                                                    |                                                                                              |          | Create   |
| Website/<br>Link   | 1. <u>www.online_image_editor.com</u> 2. <u>www.cs5_on_demand_sampler.pdf</u>                                                                                                    |                                                                                              |          |          |

# **Mapping with Programme Outcomes**

| CO Number | PO1 | PO2 | PO3 | PO4 |
|-----------|-----|-----|-----|-----|
| CO1       | S   | M   | L   |     |
| CO2       | S   | M   | -   | L   |
| CO3       | S   | M   | L   | L   |
| CO4       | M   | S   | L   | L   |
| CO5       | S   | L   | -   | M   |

S- Strong, M-Medium, L-Low

#### **ALLIED OPTION I**

| Subject Title       | SEMESTER I/III PAPER – I<br>FUNDAMENTALS OF COMPUTERS | Semester       | I/III    |
|---------------------|-------------------------------------------------------|----------------|----------|
| <b>Subject Code</b> | 21UCSA01                                              | Specialization | NA       |
| Type                | Allied: Theory                                        | L:T:P:C        | 86:6:0:4 |

- 1. To Understand the basics of computers.
- 2. To prepare the students for the analyze of data processing.

| CO<br>Number | CO Statement                                  | Knowledge Level |
|--------------|-----------------------------------------------|-----------------|
| CO1          | Remember the basics of computers.             | K1              |
| CO2          | Understand the number system.                 | K2              |
| CO3          | Demonstrate the functions of computer system. | К3              |
| CO4          | Study the input and output system .           | K4              |
| CO5          | Analyze of data processing.                   | K5              |

| Subject<br>Title   | SEMESTER I/III PAPER – I<br>FUNDAMENTALS OF COMPUTERS                                                                                                    | Semester                                                    | I/III    |                           |  |
|--------------------|----------------------------------------------------------------------------------------------------|-------------------------------------------------------------|----------|---------------------------|--|
| Subject<br>Code    | 21UCSA01                                                                                                    | Specialization                                              | NA       |                           |  |
| Type               | Allied: Theory L:T:P:C                                                                                                    |                                                             | 86:6:0:4 | 86:6:0:4                  |  |
| Unit               | Contents                                                                                                    |                                                             | Levels   | Sessions                  |  |
| I                  | Introduction to Computer: Introduction – Types – Characteristics of Computers. Generations of Computers – Second Generation – Third Generation Generation – Fifth Generation. Classification of Dig Introduction – Microcomputers – Personal Computers – Mini Computers – Super Computers –                                                                                                    | mputers: First n – Fourth gital Computers: outer – Portable | K1       | 17                        |  |
| II                 | Number System: Introduction – Decimal Number System – Binary<br>Number System – Binary-Decimal Conversion – Decimal Binary<br>Conversion – Binary Addition – Binary Subtraction –<br>Complements – 9's Complement – 10's Complement – 1's<br>Complements – 2's Complements – BCD - Bits, Bytes, Words –<br>Octal – Hexadecimal Number System.                                                                                                    |                                                             | K2       | 17                        |  |
| III                | Anatomy of Digital Computer: Functions and Components of Computer – Central Processing Unit – Control Unit – Arithmetic – Logic Unit – Memory – Registers – Addresses. Memory Units: RAM, ROM, PROM, EPROM, EPROM, and Flash Memory.                                                                                                    |                                                             |          | 17                        |  |
| IV                 | Input Devices: Introduction – Keyboard – Mouse – Types of Mice – Connections – Mouse pad – Trackball – joystick – Digitizing Tablet – Scanners – Digital Camera – MICR – OCR – OMR – Bar Code Reader – Speech Input Device- Touch Screen – Touch Pad – Light Pen. Output Devices: Introduction – Monitor – Classification of Monitors – Monochrome – Gray Scale – Color – Digital Monitor – Analog Monitor – Characteristics of monitor – Printers. |                                                             |          | 17                        |  |
| V                  | Computer Software:Introduction – Operating System – Utilities – Compiler and Interpreters – Word Processor – Spreadsheets – Presentation Graphics – DBMS – Programming Languages: Machine Language – Assembly Language – High level language – Types of High Level Language. Data Processing: Data VS Information – File Processing – Sequential File Processing – Direct Access file Processing.                                                   |                                                             | K5       | 18                        |  |
|                    | Learning Resources                                                                                                    |                                                             |          |                           |  |
| Text<br>Books      | Alexis Leon and Mathews Leon, -Fundamentals of Computer Science and Communication Engineeringl, Leon Techworld, 1998.                                                                                                    |                                                             |          |                           |  |
| Reference<br>Books | <ol> <li>B Ram and Sanjay Kumar, -Computer Fundamentals , 5<sup>th</sup> Edition, New Age International Publishers, 2014.</li> <li>Pradeep K Sinha, Priti Sinha, -Computer Fundamentals , BPB Publications, 2004.</li> <li>Anita Goel, —Computer Fundamentals , 1<sup>st</sup> Edition, Pearson Education India, 2010.</li> </ol>                                                                                                    |                                                             |          | s, 2004.<br>2010 <b>.</b> |  |
| Website/<br>Link   | https://www.gopeople.edu/blog/the_basics_of_computer_science_how_to_get_started/<br>www.tutorialspoint.com>basics_of_computer_                                                                                                    |                                                             |          | started/                  |  |

# **Mapping with Programme Outcomes**

| CO Number | PO1 | PO2 | PO3 | PO4 |
|-----------|-----|-----|-----|-----|
| CO1       | S   | M   | M   |     |
| CO2       | M   | M   | -   | S   |
| CO3       | S   | M   | L   | M   |
| CO4       | M   | S   | M   | -   |
| CO5       | S   | M   | -   | L   |

S- Strong , M- Medium ,  $L\!-\!Low$ 

| Subject Title | COMPUTER APPLICATIONS IN OFFICE | Semester       | II/IV    |
|---------------|---------------------------------|----------------|----------|
| Subject Code  | 21UCSA02                        | Specialization | NA       |
| Type          | Allied: Theory                  | L:T:P:C        | 56:4:0:4 |

- 1. To improve the quality of students in office automation process.
- 2. To prepare the students for various ability to prepare reports and presentations.

| CO<br>Number | CO Statement                                    | Knowledge Level |
|--------------|-------------------------------------------------|-----------------|
| CO1          | Remember the basics of MS word.                 | K1              |
| CO2          | Understand MS word.                             | K2              |
| CO3          | Demonstrate the functions of MS excel.          | К3              |
| CO4          | Study the basics of MS excel workbooks.         | K4              |
| CO5          | Analyze of data processing with MS power point. | K5              |

| Subject<br>Title | COMPUTER APPLICATIONS IN OFFICE                                                                                                    | Semester                                                                                 | II/IV    |          |
|------------------|----------------------------------------------------------------------------------------------------|------------------------------------------------------------------------------------------|----------|----------|
| Subject<br>Code  | 21UCSA02                                                                                                    | Specialization                                                                           | NA       |          |
| Type             | Allied: Theory                                                                                                    | L:T:P:C                                                                                  | 56:4:0:4 | ı        |
| Unit             | Contents                                                                                                    |                                                                                          | Levels   | Sessions |
| I                | MS Word Exploring Word 2007: Working Environment – Opening, Moving Around i Document – Creating and Saving A Document – Printing Document – Editing and Proofread Making Changes to document – Inserting Saved the Most Appropriate Word – Reorganizing a Doc Finding and Replacing Text – Correcting spell Grammatical errors – Finalizing Document                                                                                                    | n, and closing<br>Previewing and<br>ing Documents:<br>Text – Finding<br>cument Outline – | K1       | 12       |
| II               | MS Word Changing the Look of Text: Quickly Formatting Text and Paragraphs – Manually changing the look of characters – Manually changing the look of paragraphs – Creating and modifying Lists-Presenting Information in Columns and Tables: Presenting Information in Columns – Creating Tabular List – Presenting Information in a Table – Formatting Table Information – Performing Calculations in a Table- Using a Table to control Page Layout.                                                                                                    |                                                                                          |          | 12       |
| III              | MS Excel Setting Up a Workbook: Creating Workbooks – Modifying Workbooks - Modifying Worksheets – Working with Data and Data Tables: Entering and Revising Data – Moving Data within a Workbook- Finding and Replacing Data – Correcting and Expanding Upon Worksheet Data – Defining a Table – Performing Calculations on Data: Naming Groups of Data – Creating Formulas to Calculate Values – Summarizing Data that meets Specific Conditions –Finding and Correcting Errors in Calculations- Changing Document Appearance.                              |                                                                                          |          | 12       |
| IV               | MS-Access: Introduction – Parts of an Window: – Data Base – Table Wizard – Renaming – Saving Relationships – Query – Form – Reports – Exiting                                                                                                    | Creating a New the Database –                                                            | K4       | 10       |
| V                | MS PowerPoint Starting a New Presentation – Working with Slide Text: Entering Text – Editing Text – Adding and Manipulating Text Boxes – Correcting and Sizing text – Checking Spelling – Finding and replacing text and fonts – Changing the size, Alignment, Spacing – Adjusting the Slide Layout, Order and Look: Changing the Layout of a slide – Rearranging Slides in a Presentation – Applying a theme - Switching to a Different Color Scheme – Adding Shading and texture to the background of a slide – Delivering a Presentation Electronically. |                                                                                          |          | 10       |
|                  | Learning Resources                                                                                                    |                                                                                          |          |          |
| Text<br>Books    | <ol> <li>Step by Step 2007 Microsoft Office Syste learning Private ltd, New delhi 2009</li> <li>Sanjay Saxena, -MS-Office 2000 for ever Ltd, Reprint 2006</li> </ol>                                                                                                    | -                                                                                        |          |          |

| <b>D.</b> DC     | Computer Science Synabus under CDCS Lattern with effect from 2021-2022 Offwards                                                                                                    |
|------------------|----------------------------------------------------------------------------------------------------|
| Reference        | 1. Nellai Kannan, -MS-Office  , Nels Publications, 3 <sup>rd</sup> Edition, 2004.                                                                                                    |
| Books            | 2. John Walkenbach, Herb Tyson, Michael R.Groh, Faithe Wempen and Lisa A.Bucki, - Microsoft Office 2010 Bible -, Wiley India Pvt. Ltd, Reprint 2010                                                                                                    |
| Website/<br>Link | https://ptgmedia.pearsoncmg.com/images/9780735623026/samplepag     es/9780735623026.pdf  2.https://www.dit.ie/media/ittraining/msoffice/MOAC_Excel_2016_Core. pdf  3.https://ptgmedia.pearsoncmg.com/images/9780735697799/samplepag     es/9780735697799.pdf 2010 |

# **Mapping with Programme Outcomes**

| CO<br>Number | PO1 | PO2 | PO3 | PO4 |
|--------------|-----|-----|-----|-----|
| CO1          | S   | M   | M   | M   |
| CO2          | S   | M   | L   | M   |
| CO3          | S   | S   | L   | M   |
| CO4          | M   | S   | L   | M   |
| CO5          | S   | M   | M-  | L   |

S- Strong, M-Medium, L-Low

| Subject<br>Title | OFFICE AUTOMATION LAB | Semester       | II/IV    |
|------------------|-----------------------|----------------|----------|
| Subject<br>Code  | 21UCSAP01             | Specialization | NA       |
| Type             | Allied: Practical     | L:T:P:C        | 30:0:2:2 |

#### **COURSE OBJECTIVE:**

- 1. To enable the students to design and develop the Office applications.
- 2. To qualify the students working in editor, spread sheet and slide preparation.
- 3. To improve creative thinking in presentation software.

#### LIST OF PROGRAMS

#### I. MS-WORD

- 1. Text Manipulation: Write a paragraph about your institution and Change the font size and type, Spell check, Aligning and justification of Text.
- 2. Bio data: Prepare a Bio-data.
- 3. Find and Replace: Write a paragraph about yourself and do the following. Find and Replace Use Numbering Bullets, Footer and Headers.
- 4. Tables and manipulation: Creation, Insertion, Deletion (Columns and Rows). Create a mark sheet.
- 5. Mail Merge: Prepare an invitation to invite your friends to your birthday party. Prepare at least five letters.

#### II. MS-EXCEL

- 1. Data sorting-Ascending and Descending (both numbers and alphabets).
- 2.Mark list preparation for a student.
- 3.Individual Pay Bill preparation.
- 4. Invoice Report preparation.
- 5.Drawing Graphs. Take your own table.

#### III. MS-POWERPOINT

- 1. Create a slide show presentation for a seminar.
- 2. Preparation of Organization Charts.
- 3. Create a slide show presentation to display percentage of marks in each semester for all students.
  - 4. Use bar chart (X-axis: Semester, Y-axis: % marks).
  - 5. Use different presentation template different transition effect for each slide.

#### **COURSE OUTCOME:**

On successful completion of the course, the students will

- 1. Understand the features in MS Word.
- 2. Select and apply worksheet and functions in MS EXCEL.
- 3. Combine multiple features in MS POWER POINT to prepare presentations.

#### **ALLIED OPTION II**

| Subject Title | DATABASE SYSTEMS | Semester       | I/III    |
|---------------|------------------|----------------|----------|
| Subject Code  | 21UCSA03         | Specialization | NA       |
| Type          | Allied: Theory   | L:T:P:C        | 86:6:0:4 |

- 1. To improve the understanding of database theory and practices.
- 2. To prepare the students implement database manipulation in SQL.

| CO<br>Number | CO Statement                                                    | Knowledge Level |
|--------------|-----------------------------------------------------------------|-----------------|
| CO1          | Remember the basics of Database.                                | K1              |
| CO2          | Understand Database Systems Concept and Architecture.           | K2              |
| CO3          | Demonstrate the functions of the Relational Data Model and SQL. | К3              |
| CO4          | Study the basics of Basics SQL.                                 | K4              |
| CO5          | Analyze advanced SQL commands and statements.                   | K5              |

| Subject<br>Title   | DATABASE SYSTEMS                                                                                                    | Semester       | I/III    |          |
|--------------------|----------------------------------------------------------------------------------------------------|----------------|----------|----------|
| Subject<br>Code    | 21UCSA03                                                                                                    | Specialization | NA       |          |
| Type               | Allied: Theory L:T:P:C                                                                                                    |                | 86:6:0:4 |          |
| Unit               | Contents                                                                                                    |                | Levels   | Sessions |
| I                  | Introduction to Databases – Introduction - Chara Database Approach -Advantages of Using the DBN Brief History of Database Applications.                                                                                                    | MS Approach -A | K1       | 14       |
| II                 | Database Systems Concept and Architecture: Data Models, Schemas, and Instances - Three Schema Architecture and Data Independence - Database Languages and Interfaces - The Database System Environment - Centralized and Client/Server Architectures for DBMSs- Classification of Database Management Systems. |                | K2       | 18       |
| III                | The Relational Data Model and SQL - Database Constraints - Relational Model Concepts - Key concepts - Relational Model Constraints and Relational Database Schemas - Update Operations, Transactions, and Dealing with Constraint Violations.                                                                  |                | К3       | 18       |
| IV                 | Basic SQL - SQL Data Definition and Data Types - Specifying Constraints in SQL - Basic Retrieval Queries in SQL - INSERT, DELETE, and UPDATE Statements in SQL - Additional Features of SQL.                                                                                                    |                | K4       | 18       |
| V                  | More SQL: Complex Queries, Triggers, Views, and Schema Modification - More Complex SQL Retrieval Queries - Specifying Constraints as Assertions and Actions as Triggers - Views (Virtual Tables) in SQL.                                                                                                    |                | K5       | 18       |
|                    | Learning Resources                                                                                                    |                |          |          |
| Text<br>Books      | RamezElmasri and Shamkant B. Navathe, -Fundamentals of database systems, 6 <sup>th</sup> Edition, Addison-Wesley Publication, 2011.                                                                                                    |                |          |          |
| Reference<br>Books | Raghu Ramakrishnan, Madison, Johannes Gehrke, – Database Management Systems II, 3 <sup>rd</sup> Edition, McGraw-Hill Higher Education, 2003.                                                                                                    |                |          |          |
| Website/<br>Link   | 1. <u>www.db-book.com/db7</u> 2.www.mheducation.co.in                                                                                                    |                |          |          |

# **Mapping with Programme Outcomes**

| CO Number | PO1 | PO2 | PO3 | PO4 |
|-----------|-----|-----|-----|-----|
| CO1       | S   | S   | M   | M   |
| CO2       | S   | M   | L   | S   |
| CO3       | S   | M   | L   | M   |
| CO4       | M   | S   | M   | M   |
| CO5       | S   | M   | L   | L   |

S- Strong , M- Medium ,  $L\!-\!Low$ 

| Subject Title       | E-COMMERCE TECHNIQUES | Semester       | II/IV    |
|---------------------|-----------------------|----------------|----------|
| <b>Subject Code</b> | 21UCSA04              | Specialization | NA       |
| Type                | Allied: Theory        | L:T:P:C        | 56:4:0:4 |

- 1. To improve the understanding of E-COMMERCE and E-payments.
- 2. To prepare the students implement HTML and E- mail creation.

| CO<br>Number | CO Statement                                          | Knowledge Level |
|--------------|-------------------------------------------------------|-----------------|
| CO1          | Remember the basics of Ecommerce and Indian Business. | K1              |
| CO2          | Understand WWW.                                       | K2              |
| CO3          | Demonstrate the E payment system.                     | K3              |
| CO4          | Study the basics of Web Designing.                    | K4              |
| CO5          | Analyze Email components.                             | K5              |

| Subject<br>Title | E-COMMERCE TECHNIQUES                                                                                                    | Semester | II/IV    |                 |
|------------------|----------------------------------------------------------------------------------------------------|----------|----------|-----------------|
| Subject<br>Code  | 21UCSA04 Specialization                                                                                                    |          | NA       |                 |
| Type             | Allied: Theory L:T:P:C                                                                                                    |          | 56:4:0:4 |                 |
| Unit             | Contents                                                                                                    |          | Levels   | Sessions        |
| I                | History of E-commerce and Indian Business Context: E-Commerce  -Emergence of the Internet – Emergence of the WWW –  Advantages of E-Commerce – Transition to E-Commerce in India  - The Internet and India – E-transition Challenges for Indian  Corporate. Business Models for E-commerce: Business Model – E-  business Models Based on the Relationship of Transaction Parties -  E-business Models Based on the Relationship of Transaction  Types. |          |          | 12              |
| II               | Enabling Technologies of the World Wide Web: World Wide Web  — Internet Client-Server Applications — Networks and Internets — Software Agents — Internet Standards and Specifications — ISP.E- Marketing : Traditional Marketing — Identifying Web Presence Goals — Online Marketing — E-advertising — E-branding.                                                                                                    |          |          | 12              |
| Ш                | E-Payment Systems: Main Concerns in Internet Banking – Digital Payment Requirements – Digital Token-based e-payment Systems – Classification of New Payment Systems – Properties of Electronic Cash – Cheque Payment Systems on the Internet. Information systems for Mobile Commerce: Introduction – Wireless Applications – Cellular Network – Wireless Spectrum – Technologies for Mobile Commerce – Wireless Technologies.                          |          |          | 12              |
| IV               | HTML and Web Designing: Brief History of HTML – HTML Tags – Table Creation – Hyperlink – Reference – Headings – Alignment - Simple Web Page Creation.                                                                                                    |          |          | 10              |
| V                | E-mail: Email – Email Components - use of Email–Email creation–browsing–search engines–downloads.                                                                                                    |          |          | 10              |
|                  | Learning Resources                                                                                                    |          |          |                 |
| Text<br>Books    | 1. P.T.Joseph, -E-Commerce - An Indian Perspective   , 4 <sup>th</sup> Edition, PHI Learning, 2012.                                                                                                    |          |          |                 |
|                  | 2. C Xavier, -World Wide Web Design with HTML   , 13 <sup>th</sup> Reprint, Tata McGraw Hill, 2006.                                                                                                    |          |          |                 |
|                  | 3. A.Leon and M.Leon, -Introduction to Information Technologyll, 1 <sup>st</sup> Edition, Vijay Nicole Publications, 2013.                                                                                                    |          |          |                 |
| Reference        |                                                                                                    |          |          | 1 <sup>st</sup> |
| Books            | Edition, Tata Mc-Graw-Hill, 2001.                                                                                                    |          |          |                 |
|                  | 2. Kamalesh K Bajaj and Debjani Nag, -E-Commerce – The cutting edge of Business <sup>II</sup> , 2 <sup>nd</sup> Edition, Tata McGraw-Hill Education, 2005.                                                                                                    |          |          |                 |

|                  | 3. Alexis Leon and Mathews Leon, –Internet for Everyonell, 15 <sup>th</sup> Anniversary Edition                                                                        | on,  |
|------------------|----------------------------------------------------------------------------------------------------|------|
|                  | Leon Tech world, UBS Publications, 2012.                                                                                                    |      |
|                  | 4. Ritendra Goel, -e-commercell, New Age International Publishers, 2016.                                                                                               |      |
| Website/<br>Link | https://e_commerce_pdf_download.peatix.com/<br>www.tutorialpoints.com/html<br>https://books.google.com/books/about/a//_wide_web_design_with_html.html<br>=6apoxl=z4nwc | l?id |

# **Mapping with Programme Outcomes**

| CO Number | PO1 | PO2 | PO3 | PO4 |
|-----------|-----|-----|-----|-----|
| CO1       | S   | M   | L   | L   |
| CO2       | S   | M   | L   | L   |
| CO3       | S   | M   | L   | L   |
| CO4       | M   | S   | M   | M   |
| CO5       | S   | M   | M   | L   |

S- Strong , M- Medium , L-Low

Note: This paper should be handled and valued by Department of Computer Science.

| Subject<br>Title | ALLIED PRACTICAL - II<br>HTML PROGRAMMING | Semester       | II/IV    |
|------------------|-------------------------------------------|----------------|----------|
| Subject<br>Code  | 21UCSAP02                                 | Specialization | NA       |
| Type             | Allied: Practical                         | L:T:P:C        | 30:0:2:2 |

#### **COURSE OBJECTIVE:**

- 1. To enable the students to design and develop the WEB PAGES.
- 2. To qualify the students working with tags in table .
- 3. To improve creative thinking in forms, lists and frames.

#### LIST OF PROGRAMS

- 1. Write HTML code to develop a web page that contains the different background and foreground color, with various styles.
- 2. Write HTML code to create a Webpage that contains an Image at its left hand side of the page when user clicks on the image; it should open another web page that displays the details of that image.
- 3. Create a web Page using HREF tag having the attribute ALINK, VLINK etc.
- 4. Create a web page, when user clicks on the link it should go to the bottom of the page.
- 5. Write a HTML code to create a web page of pink color and display moving message in red color.
- 6. Create a web page, showing an ordered list of name of your five friends and unordered list of any five your hobbies.
- 7. Create a HTML document containing a nested list showing the content page of any book.
- 8. Create a student mark list in HTML using Tables.
- 9. Create a HTML page to demonstrate the usage of Frames. Choose the content of the page on your own.
- 10. Design an application for pay slip through HTML forms.

#### **COURSE OUTCOME:**

On successful completion of the course, the students will

- 1. Understand the features in HTML.
- 2. Select and apply tags for create text, list and table.
- 3. Combine multiple features in forms, frames and texts.

Note: For University Practical Exam, both Internal and External should be appointed from Department of Computer Science.